**УТВЕРЖДАЮ** Начальник Краснооктябрьского территориального управления департамента но образованию администрации Волгограда П.В. Свиридов «30 » декабря 2022 г

Муниципальное задание на оказание муниципальных услуг (выполнение работ)

муниципальному дошкольному образовательному учреждению «Детский сад № 273 Краснооктябрьского района Волгограда»

на 2023 год и плановый период 2024 и 2025 годов

ЧАСТЬ 1. Сведения об оказываемых услугах

(формируется при установлении муниципального задания одновременно на оказание муниципальной услуги (услуг) и выполнение работы (работ) и содержит требования к оказанию муниципальной услуги (услуг)

#### Раздел 1

1. Наименование муниципальной услуги, уникальный номер по базовому (отраслевому) перечню (код услуги):

Реализация основных общеобразовательных программ дошкольного образования, 50. Д45.0

2. Категории потребителей муниципальной услуги: 0110152 Физические лица в возрасте до 8 лет

3. Показатели, характеризующие качество и (или) объем муниципальной услуги:

3.1. Показатели качества муниципальной услуги (заполняется при установлении показателей, характеризующих качество муниципальной услуги, в ведомственном перечне муниципальных услуг и работ):

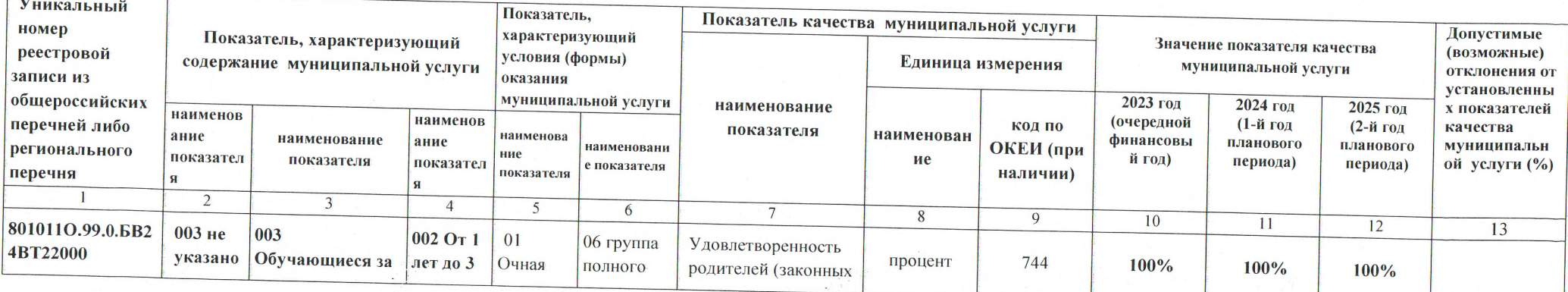

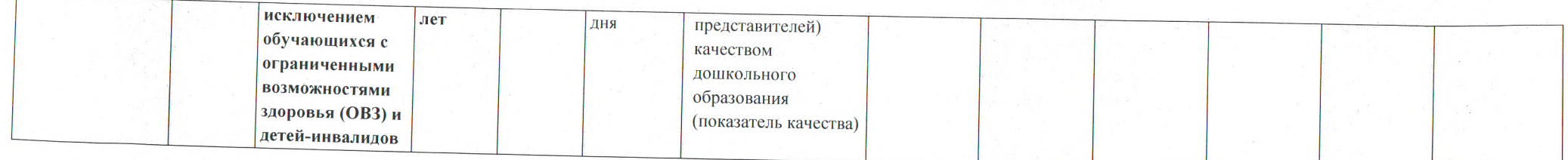

3.2. Показатели, характеризующие объем муниципальной услуги:

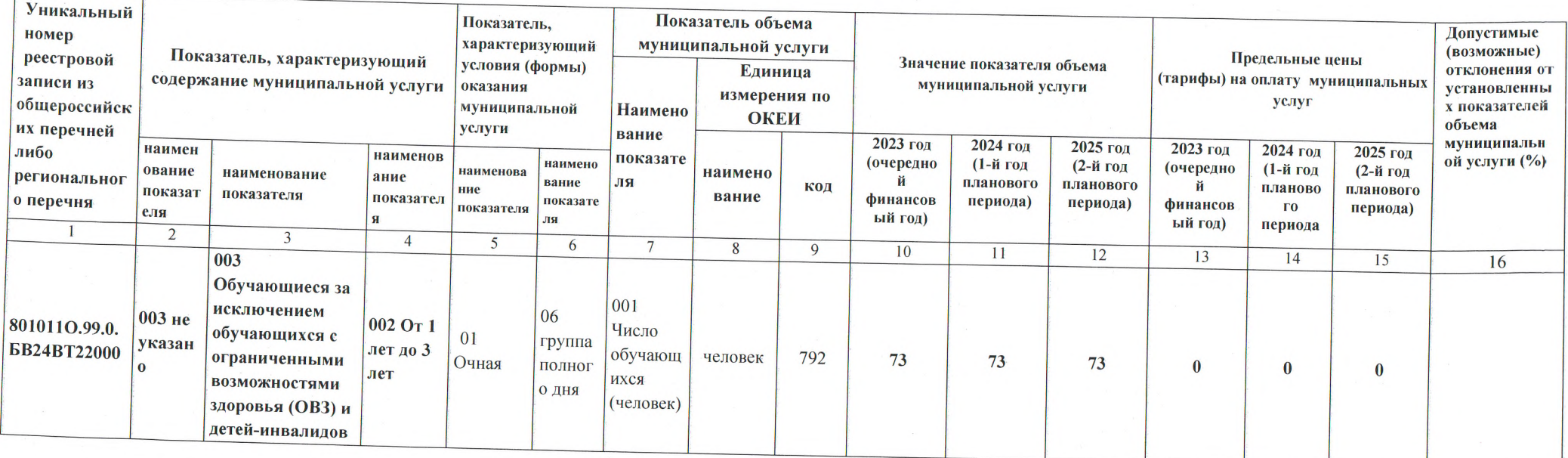

4. Муниципальные правовые акты Волгограда, устанавливающие размер платы (цену, тариф) либо порядок их установления:

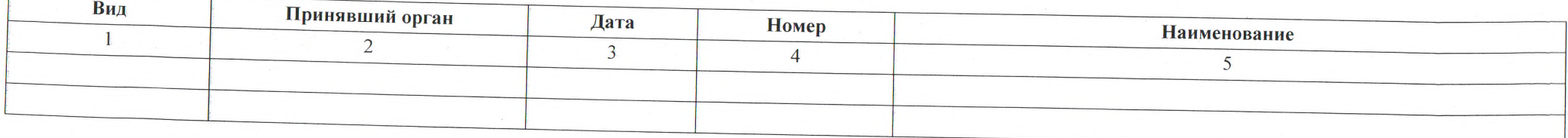

5. Порядок оказания муниципальной услуги:

5.1. Правовые акты, регулирующие порядок оказания муниципальной услуги:<br>- Федеральный закон от 06.10.2003 № 131-ФЗ "Об общих принципах организации местного самоуправления в Российской Федерации" (далее

- Федеральный закон от 29.12.2012 № 273-ФЗ "Об образовании в Российской Федерации" (далее - Федеральный закон № 273-ФЗ);

- Приказ Министерства Просвещения Российской Федерации от 31.07.2020 № 373 "Об утверждении Порядка организации и осуществления

образовательной деятельности по основным общеобразовательным программам - образовательным программам дошкольного образования" (далее - приказ Минпросвещения РФ № 373);

- Приказ Минобрнауки России от 17.10.2013 № 1155 "Об утверждении федерального государственного образовательного стандарта дошкольного образования" (далее - приказ Минобрнауки РФ № 1155);

- Постановление администрации Волгограда от 18.12.2019 № 1473 «Об утверждении Положения о формировании муниципального задания на оказание муниципальных услуг (выполнение работ) в отношении муниципальных учреждений Волгограда и финансовом обеспечении выполнения муниципального задания» (в действующей редакции);

- Приказ департамента по образованию администрации Волгограда от 16.10.2020 № 630 «Об утверждении Правил осуществления контроля за выполнением муниципального задания муниципальными образовательными учреждениями Волгограда». 5.2. Порядок информирования потенциальных потребителей муниципальной услуги:

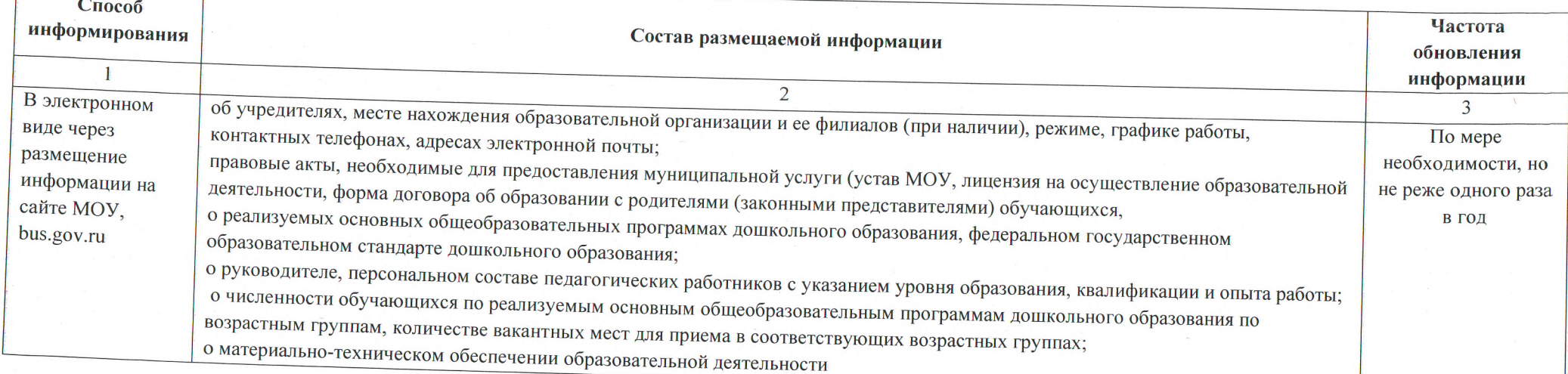

#### Раздел 2

1. Наименование муниципальной услуги, уникальный номер по базовому (отраслевому) перечню (код услуги):

Реализация основных общеобразовательных программ дошкольного образования, 50. Д45.0

Категории потребителей муниципальной услуги: 0110152 Физические лица в возрасте до 8 лет 3.

Показатели, характеризующие качество и (или) объем муниципальной услуги:

3.1. Показатели качества муниципальной услуги (заполняется при установлении показателей, характеризующих качество муниципальной услуги, в ведомственном перечне муниципальных услуг и работ):

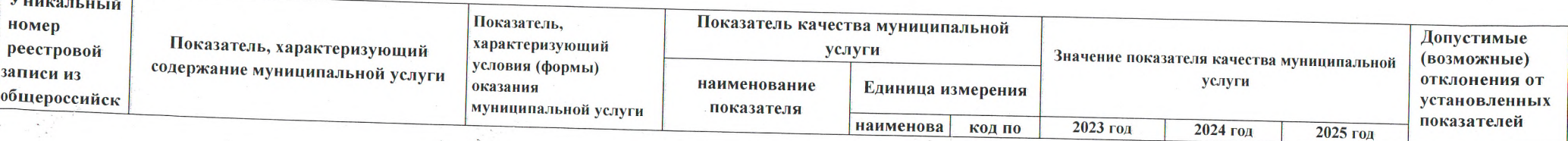

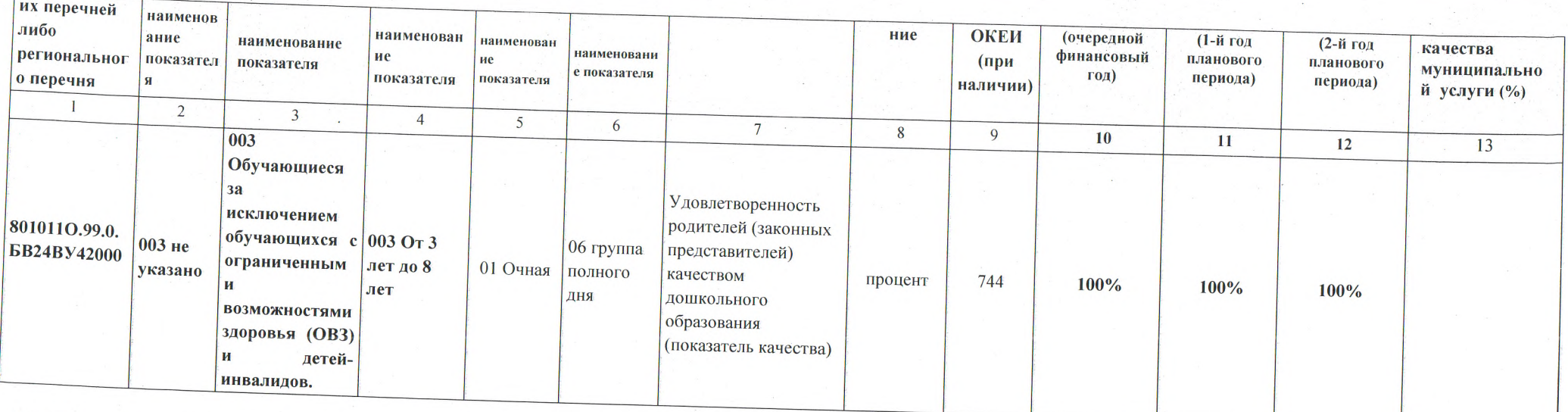

3.2. Показатели, характеризующие объем муниципальной услуги:

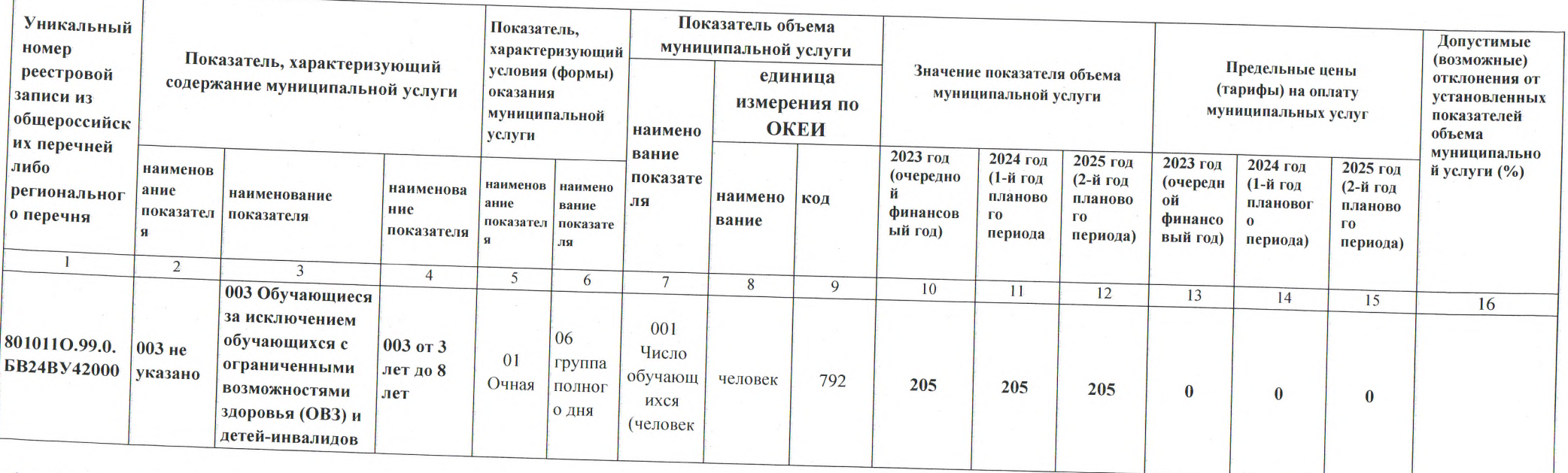

4. Муниципальные правовые акты Волгограда, устанавливающие размер платы (цену, тариф) либо порядок их установления:

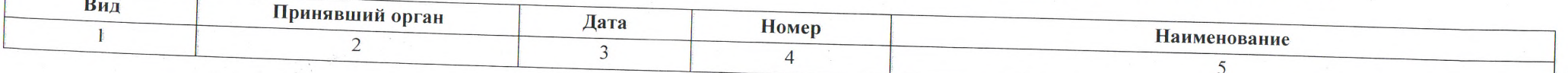

 $\sim$   $\sim$ 

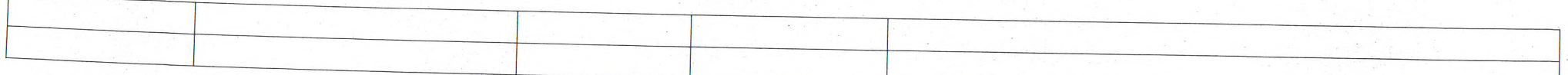

5. Порядок оказания муниципальной услуги:

5.1. Правовые акты, регулирующие порядок оказания муниципальной услуги:

- Федеральный закон от 06.10.2003 № 131-ФЗ "Об общих принципах организации местного самоуправления в Российской Федерации" (далее -

- Федеральный закон от 29.12.2012 № 273-ФЗ "Об образовании в Российской Федерации" (далее - Федеральный закон № 273-ФЗ);

- Приказ Министерства Просвещения Российской Федерации от 31.07.2020 № 373 "Об утверждении Порядка организации и осуществления образовательной деятельности по основным общеобразовательным программам - образовательным программам дошкольного образования" (далее - приказ Минпросвещения РФ № 373);

- Приказ Минобрнауки России от 17.10.2013 № 1155 "Об утверждении федерального государственного образовательного стандарта дошкольного образования" (далее - приказ Минобрнауки РФ № 1155);

- Постановление администрации Волгограда от 18.12.2019 № 1473 «Об утверждении Положения о формировании муниципального задания на оказание муниципальных услуг (выполнение работ) в отношении муниципальных учреждений Волгограда и финансовом обеспечении выполнения муниципального

- Приказ департамента по образованию администрации Волгограда от 16.10.2020 № 630 «Об утверждении Правил осуществления контроля за выполнением муниципального задания муниципальными образовательными учреждениями Волгограда». 5.2. Порядок информирования потенциальных потребителей муниципальной услуги:

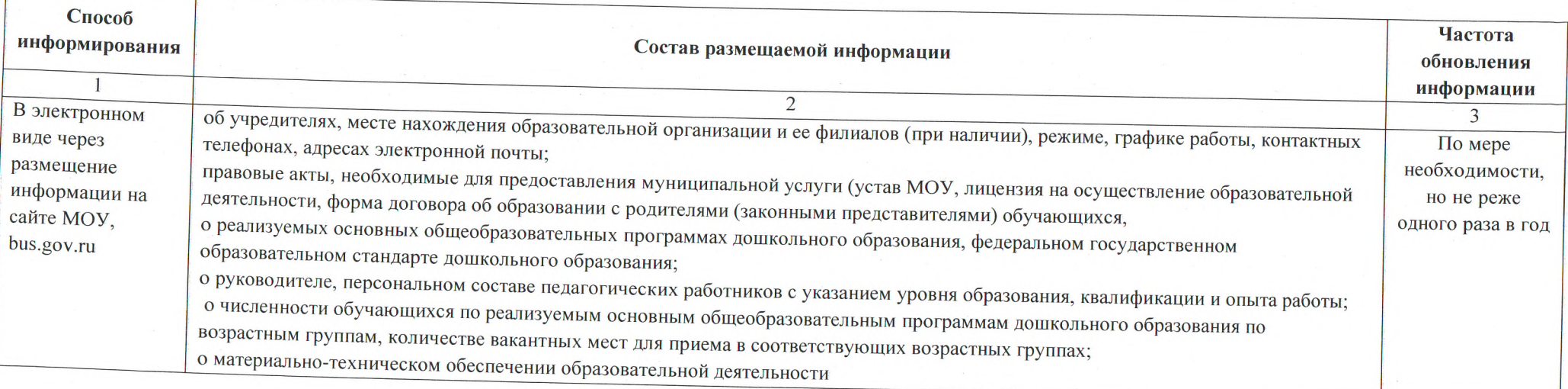

#### Разлел 3

1. Наименование муниципальной услуги, уникальный номер по базовому (отраслевому) перечню (код услуги): Реализация основных общеобразовательных программ дошкольного образования, 50. Д45.0

2. Категории потребителей муниципальной услуги: 0110152 Физические лица в возрасте до 8 лет

3. Показатели, характеризующие качество и (или) объем муниципальной услуги:

3.1. Показатели качества муниципальной услуги (заполняется при установлении показателей, характеризующих качество муниципальной услуги, в ведомственном перечне муниципальных услуг и работ):

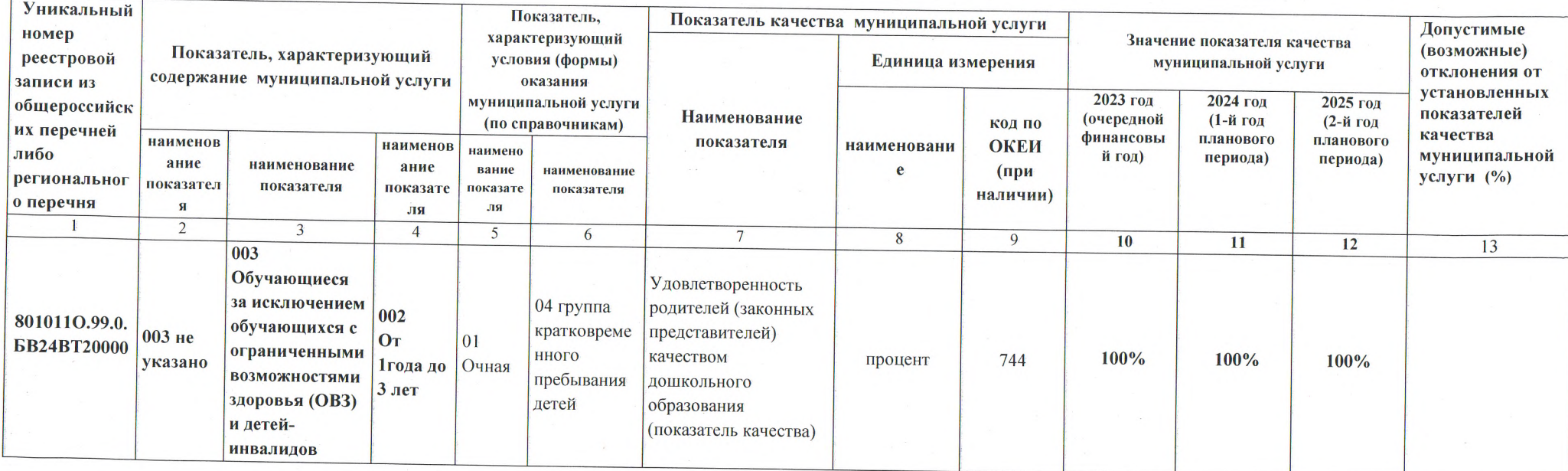

3.2. Показатели, характеризующие объем муниципальной услуги:

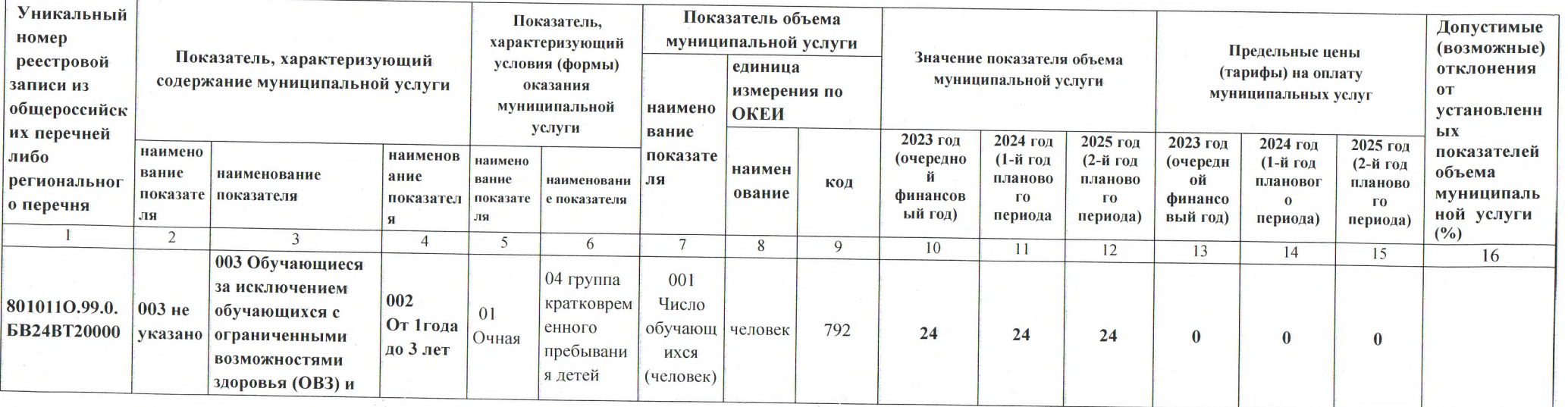

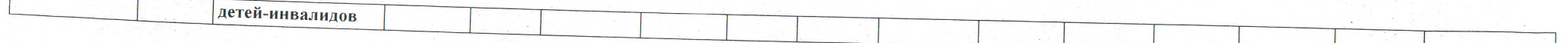

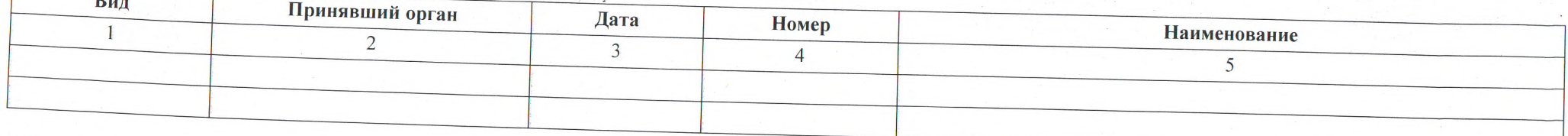

5. Порядок оказания муниципальной услуги:

 $\mathbf{r}$ 

5.1. Правовые акты, регулирующие порядок оказания муниципальной услуги:

- Федеральный закон от 06.10.2003 № 131-ФЗ "Об общих принципах организации местного самоуправления в Российской Федерации" (далее -Федеральный закон № 131-ФЗ); - Федеральный закон от 29.12.2012 № 273-ФЗ "Об образовании в Российской Федерации" (далее - Федеральный закон № 273-ФЗ);

- Приказ Министерства Просвещения Российской Федерации от 31.07.2020 № 373 "Об утверждении Порядка организации и осуществления образовательной деятельности по основным общеобразовательным программам - образовательным программам дошкольного образования" (далее

- Приказ Минобрнауки России от 17.10.2013 № 1155 "Об утверждении федерального государственного образовательного стандарта дошкольного

- Постановление администрации Волгограда от 18.12.2019 № 1473 «Об утверждении Положения о формировании муниципального задания на оказание муниципальных услуг (выполнение работ) в отношении муниципальных учреждений Волгограда и финансовом обеспечении выполнения муниципального

- Приказ департамента по образованию администрации Волгограда от 16.10.2020 № 630 «Об утверждении Правил осуществления контроля за выполнением муниципального задания муниципальными образовательными учреждениями Волгограда». 5.2. Порядок информирования потенциальных потребителей муниципальной услуги:

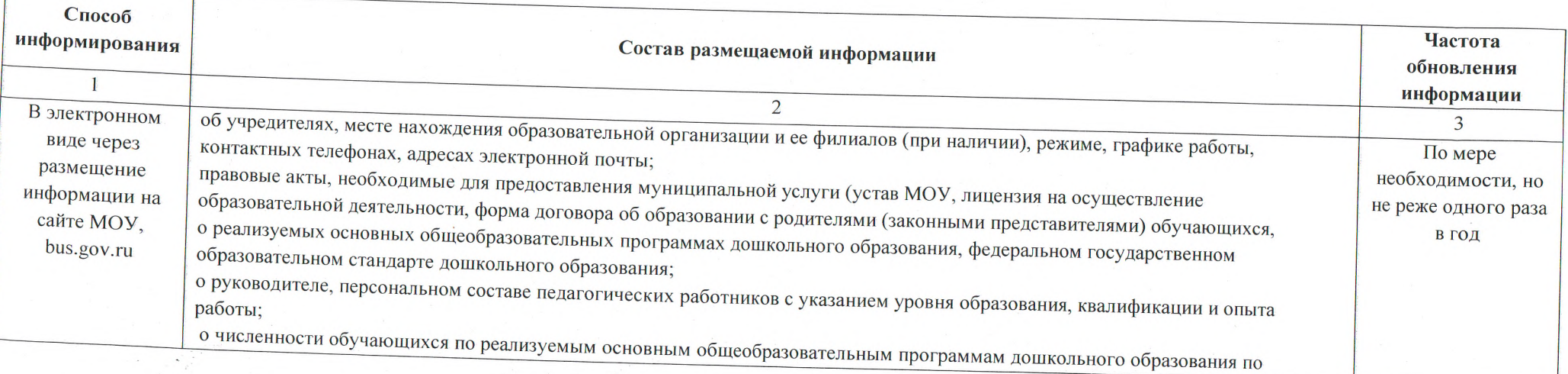

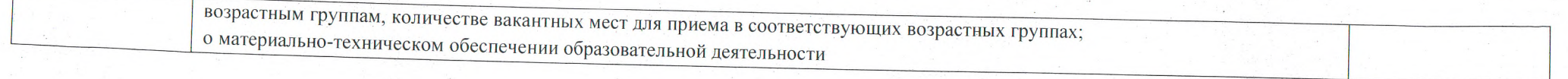

- 1. Наименование муниципальной услуги, код услуги: Присмотр и уход, 50.785.0 2.
- Категории потребителей муниципальной услуги: 0110112 Физические лица
- 3. Показатели, характеризующие качество и (или) объем муниципальной услуги:

3.1. Показатели, характеризующие качество муниципальной услуги (заполняется при установлении показателей, характеризующих качество

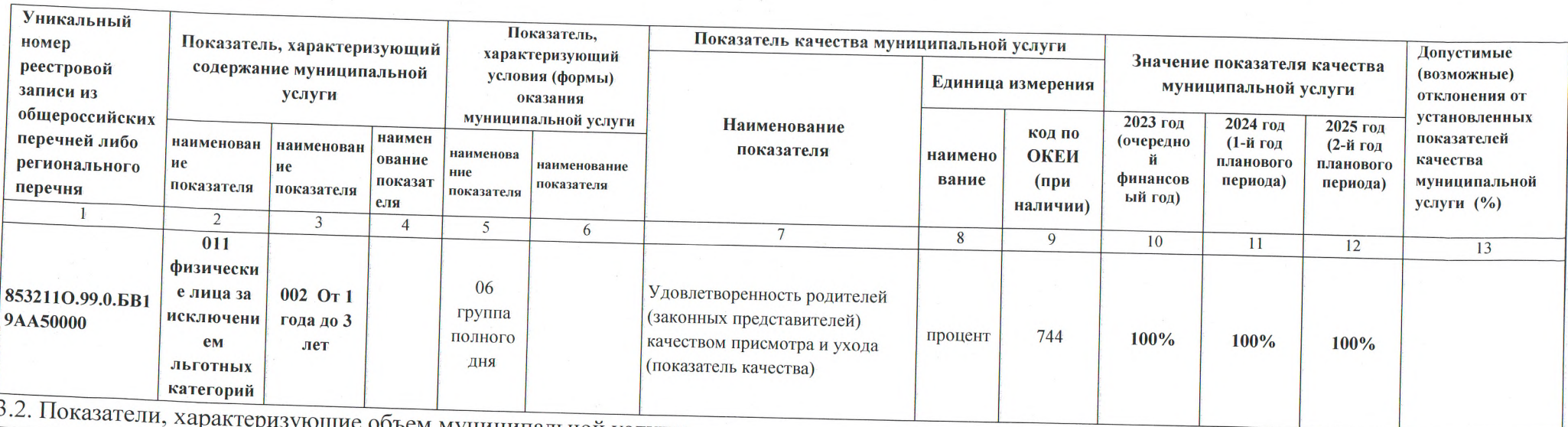

щие объем муниципальной услуги:

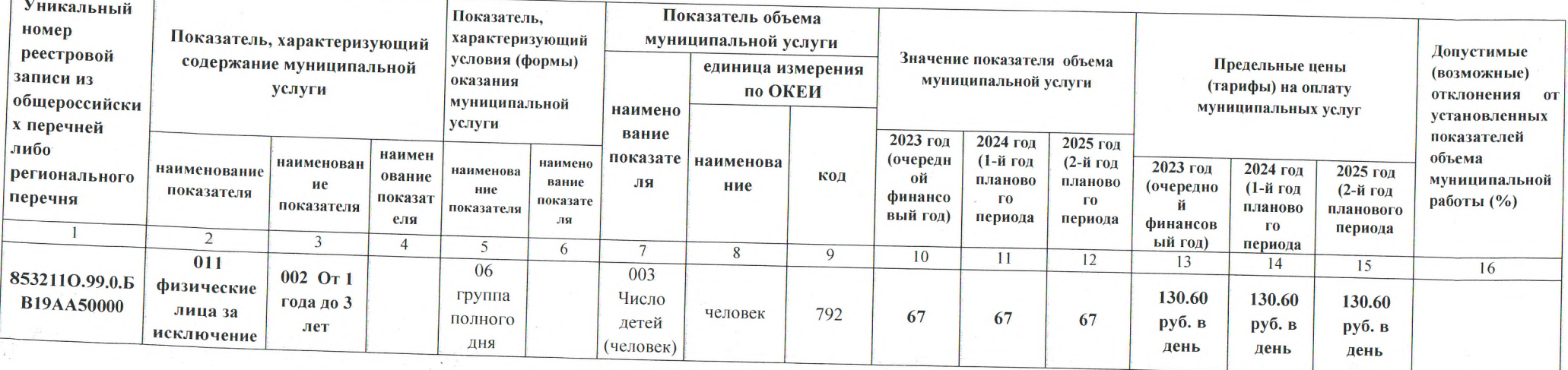

-Постановление администрации Волгограда от 29.12.2022 № 1544 «Об установлении размера платы, взимаемой с родителей (законных представителей) за присмотр и уход за детьми, осваивающими образовательные программы дошкольного образования в муниципальных организациях Волгограда, осуществляющих образовательную деятельность, на 2023 год»

- Решение Волгоградской городской Думы от 21.10.2022 № 74/1073 «Об установлении дополнительных мер социальной поддержки семьям граждан, призванных на территории Волгоградской области на военную службу по частичной мобилизации в Вооруженные Силы Российской Федерации в соответствии с Указом Президента Российской Федерации от 21 сентября 2022 г. № 647 «Об объявлении частичной мобилизации в Российской Федерации»;

- Решение Волгоградской городской Думы от 14.11.2022 № 77/1095 «О внесении изменений в решение Волгоградской городской Думы от 21.10.2022 № 74/1073 «Об установлении дополнительных мер социальной поддержки семьям граждан, призванных на территории Волгоградской области на военную службу по частичной мобилизации в Вооруженные Силы Российской Федерации в соответствии с Указом Президента Российской Федерации от 21 сентября 2022 г. № 647 «Об объявлении частичной мобилизации в Российской Федерации»;

- Решение Волгоградской городской Думы от 03.11.2022 № 77/1091 «Об установлении дополнительных мер социальной поддержки отдельной категории граждан в виде освобождения от оплаты родителей (законных представителей) за присмотр и уход за детьми, осваивающими образовательные программы дошкольного образования в муниципальных организациях Волгограда, осуществляющих образовательную

-Постановление администрации Волгограда от 18.12.2019 № 1473 «Об утверждении Положения о формировании муниципального задания на оказание муниципальных услуг (выполнение работ) в отношении муниципальных учреждений Волгограда и финансовом обеспечении выполнения муниципального задания» (в действующей редакции);

- Приказ департамента по образованию администрации Волгограда от 16.10.2020 № 630 «Об утверждении Правил осуществления контроля за выполнением муниципального задания муниципальными образовательными учреждениями Волгограда». 5.2. Порядок информирования потенциальных потребителей муниципальной услуги:

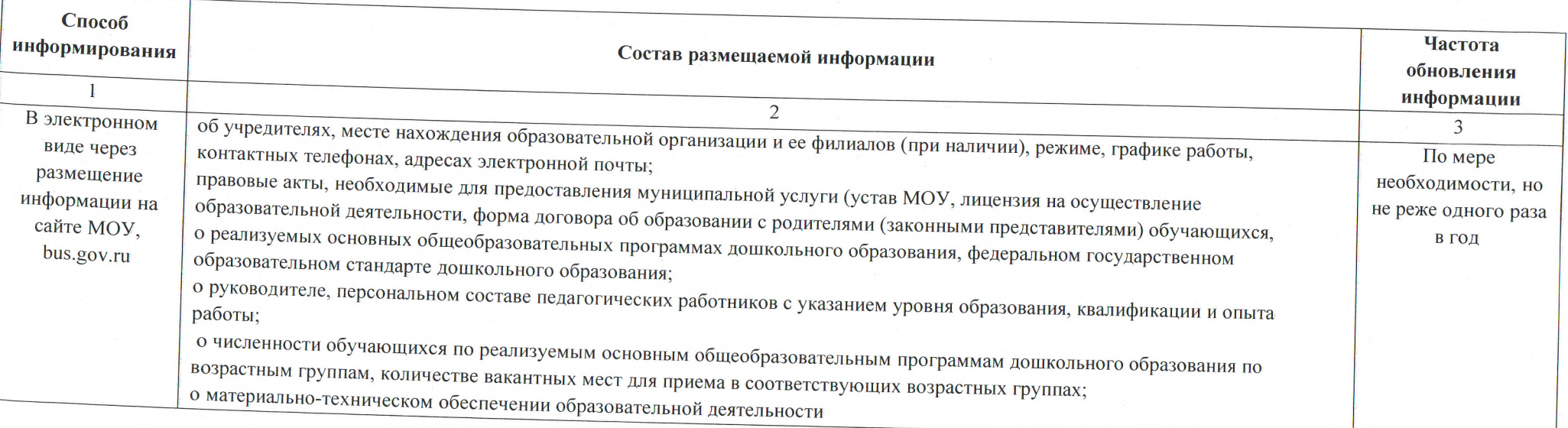

1. Наименование муниципальной услуги, код услуги: Присмотр и уход, 50.785.0

Категории потребителей муниципальной услуги: 0110112 Физические лица

3. Показатели, характеризующие качество и (или) объем муниципальной услуги:

3.1. Показатели, характеризующие качество муниципальной услуги (заполняется при установлении показателей, характеризующих качество муниципальной услуги):

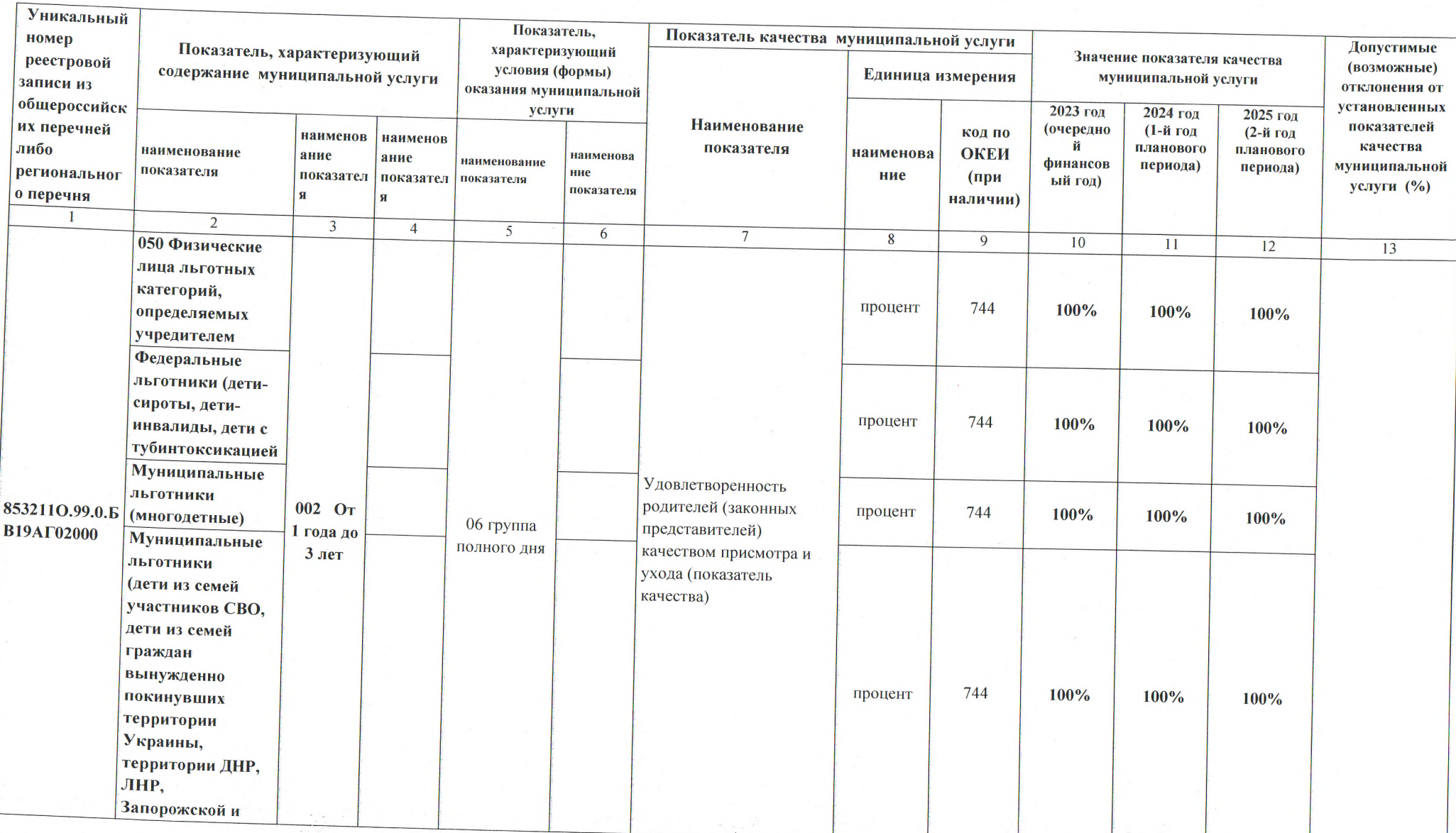

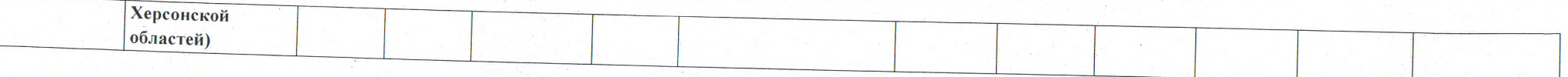

 $\hat{\mathcal{L}}$ 

 $\mathcal{N}$ 

3.2. Показатели, характеризующие объем муниципальной услуги:

 $\mathcal{L}^{\mathcal{L}}$ 

 $\label{eq:1} \frac{\pi}{\sqrt{2}}\left(\frac{1}{\sqrt{2}}\right)^{2} \frac{d^{2}}{d\theta}$ 

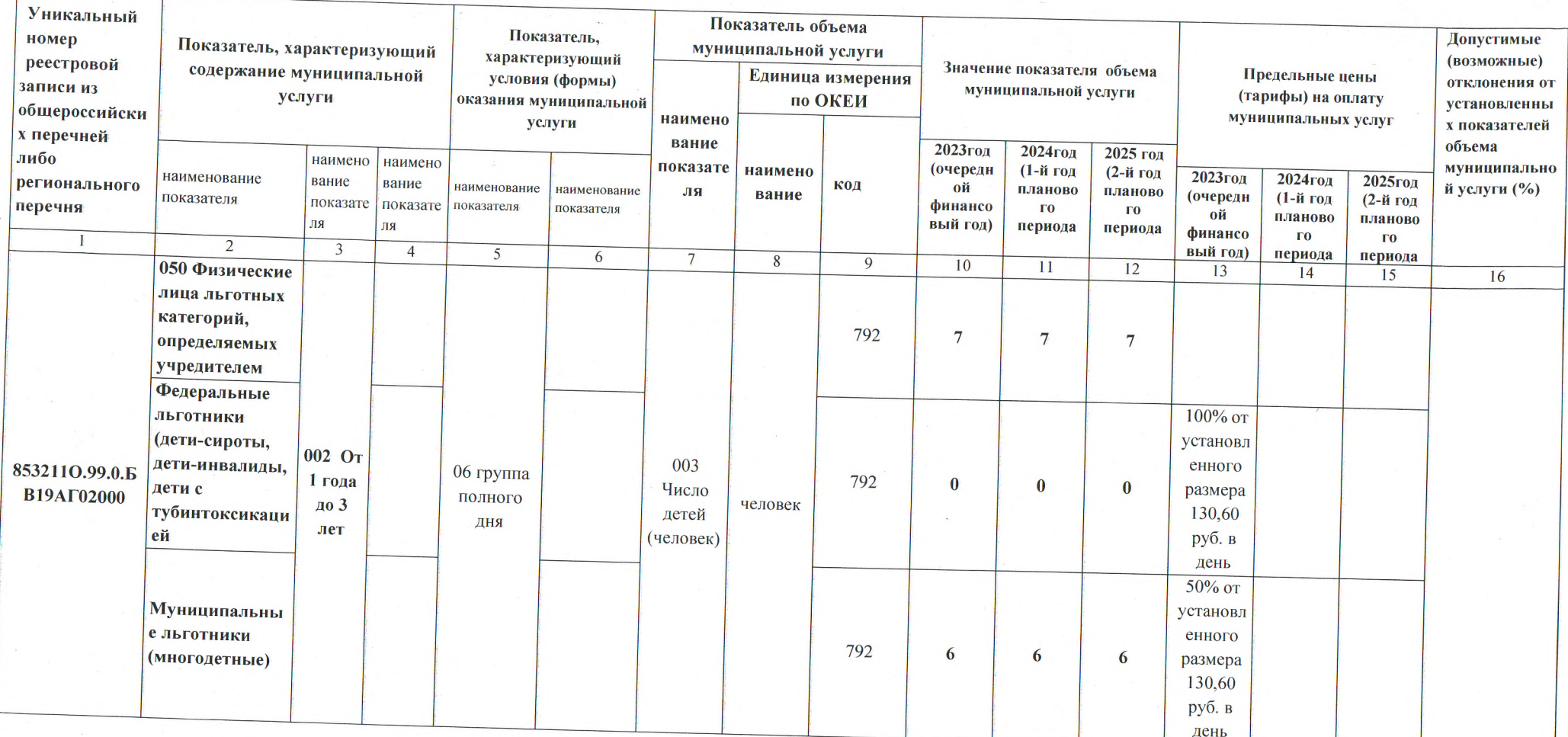

 $\mathcal{L}^{\text{R}}_{\text{max}}$  ,  $\mathcal{L}^{\text{R}}_{\text{max}}$ 

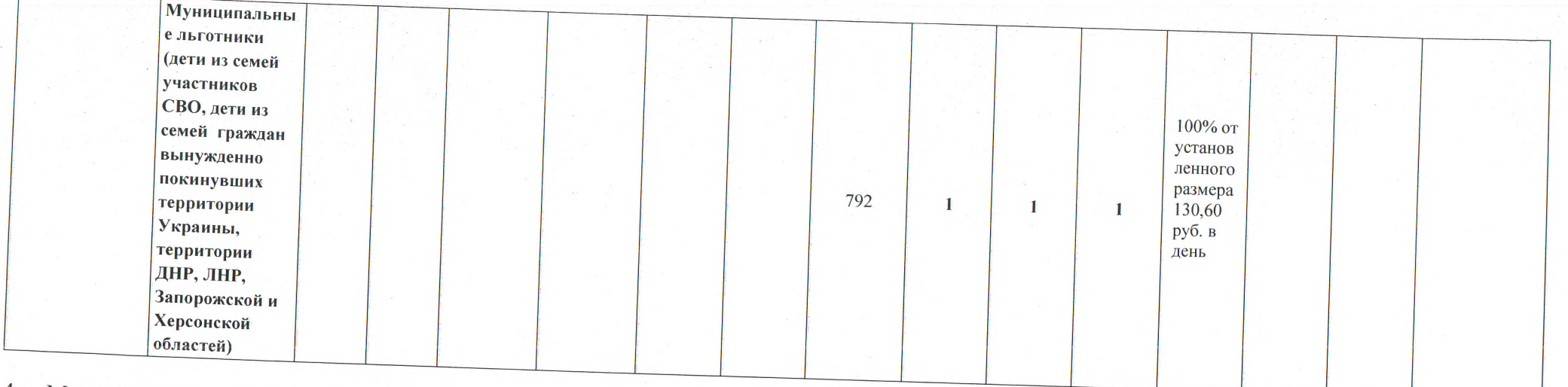

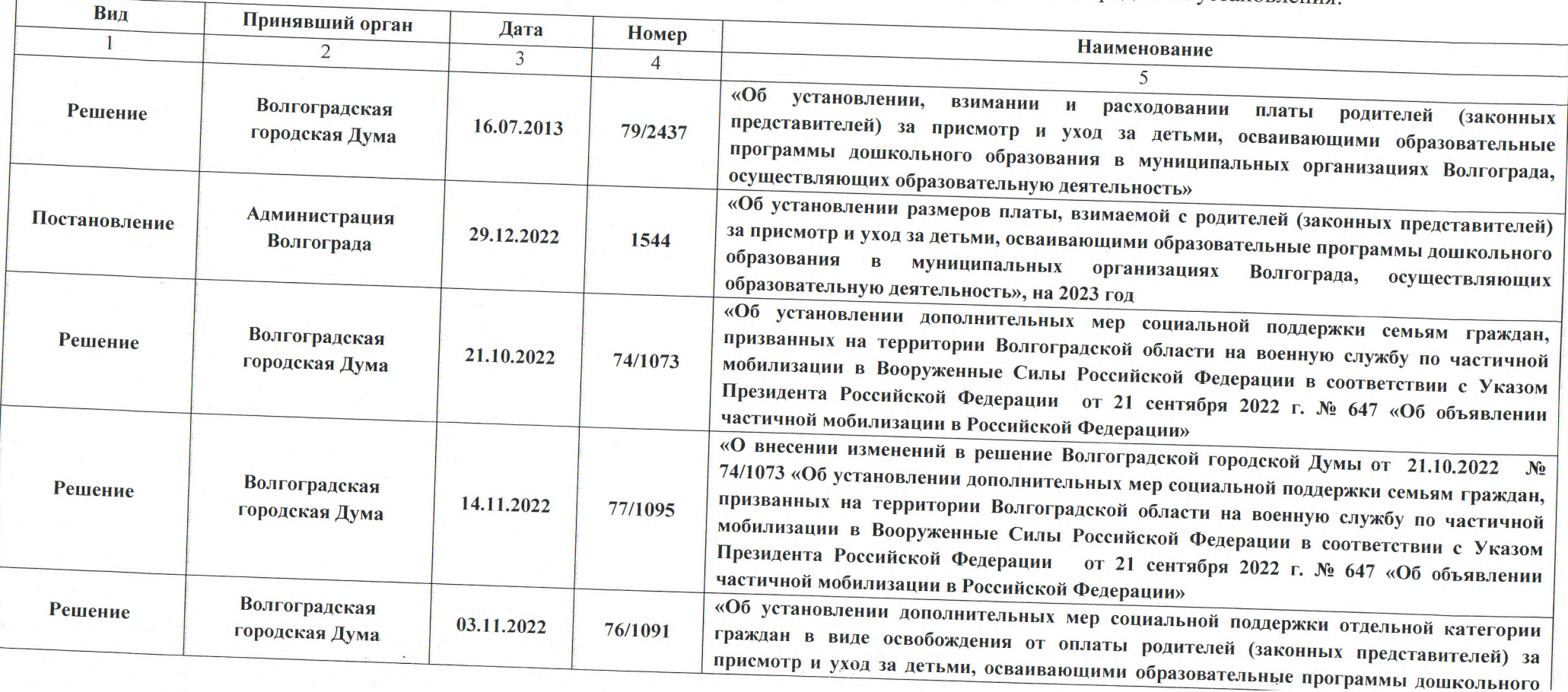

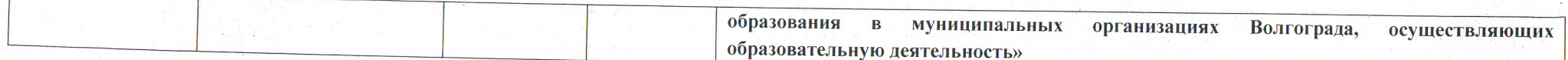

5. Порядок оказания муниципальной услуги:

5.1. Правовые акты, регулирующие порядок оказания муниципальной услуги:

- Федеральный закон № 131-ФЗ;

- Федеральный закон № 273-ФЗ;

-Решение Волгоградской городской Думы от 16.07.2013 № 79/2437 "Об установлении, взимании и расходовании платы родителей (законных представителей) за присмотр и уход за детьми, осваивающими образовательные программы дошкольного образования в муниципальных организациях Волгограда, осуществляющих образовательную деятельность";

-Постановление администрации Волгограда от 29.12.2022 № 1544 «Об установлении размера платы, взимаемой с родителей (законных представителей) за присмотр и уход за детьми, осваивающими образовательные программы дошкольного образования в муниципальных организациях Волгограда, осуществляющих образовательную деятельность, на 2023 год»;

- Решение Волгоградской городской Думы от 21.10.2022 № 74/1073 «Об установлении дополнительных мер социальной поддержки семьям граждан, призванных на территории Волгоградской области на военную службу по частичной мобилизации в Вооруженные Силы Российской Федерации в соответствии с Указом Президента Российской Федерации от 21 сентября 2022 г. № 647 «Об объявлении частичной мобилизации в Российской Федерации»;

- Решение Волгоградской городской Думы от 14.11.2022 № 77/1095 «О внесении изменений в решение Волгоградской городской Думы от 21.10.2022 № 74/1073 «Об установлении дополнительных мер социальной поддержки семьям граждан, призванных на территории Волгоградской области на военную службу по частичной мобилизации в Вооруженные Силы Российской Федерации в соответствии с Указом Президента Российской Федерации от 21 сентября 2022 г. № 647 «Об объявлении частичной мобилизации в Российской Федерации»;

- Решение Волгоградской городской Думы от 03.11.2022 № 77/1091 «Об установлении дополнительных мер социальной поддержки отдельной категории граждан в виде освобождения от оплаты родителей (законных представителей) за присмотр и уход за детьми, осваивающими образовательные программы дошкольного образования в муниципальных организациях Волгограда, осуществляющих образовательную деятельность»;

-Постановление администрации Волгограда от 18.12.2019 № 1473 «Об утверждении Положения о формировании муниципального задания на оказание муниципальных услуг (выполнение работ) в отношении муниципальных учреждений Волгограда и финансовом обеспечении выполнения муниципального задания» (в действующей редакции);

- Приказ департамента по образованию администрации Волгограда от 16.10.2020 № 630 «Об утверждении Правил осуществления контроля за выполнением муниципального задания муниципальными образовательными учреждениями Волгограда».

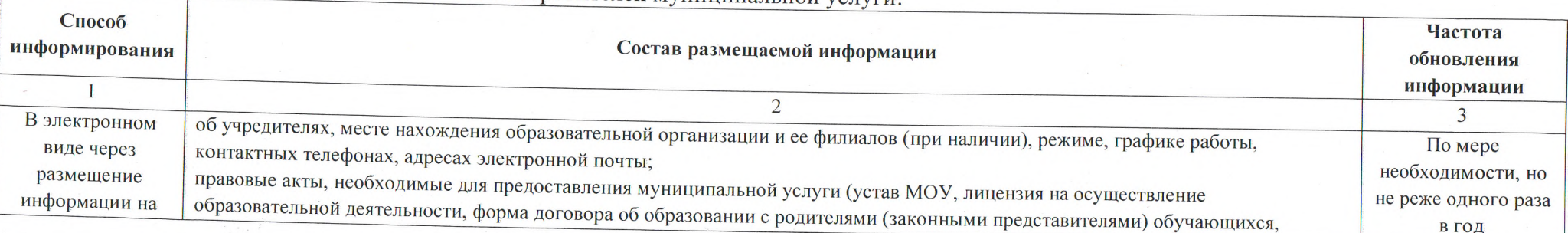

5.2. Порядок информирования потенциальных потребителей муниципальной услуги:

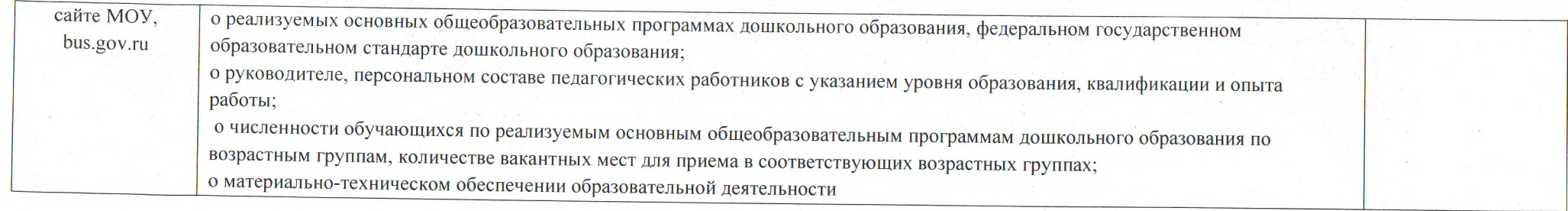

1. Наименование муниципальной услуги, код услуги: Присмотр и уход, 50.785.0

2. Категории потребителей муниципальной услуги: 0110112 Физические лица

3. Показатели, характеризующие качество и (или) объем муниципальной услуги:

3.1. Показатели, характеризующий качество муниципальной услуги (заполняется при установлении показателей, характеризующих качество муниципальной услуги):

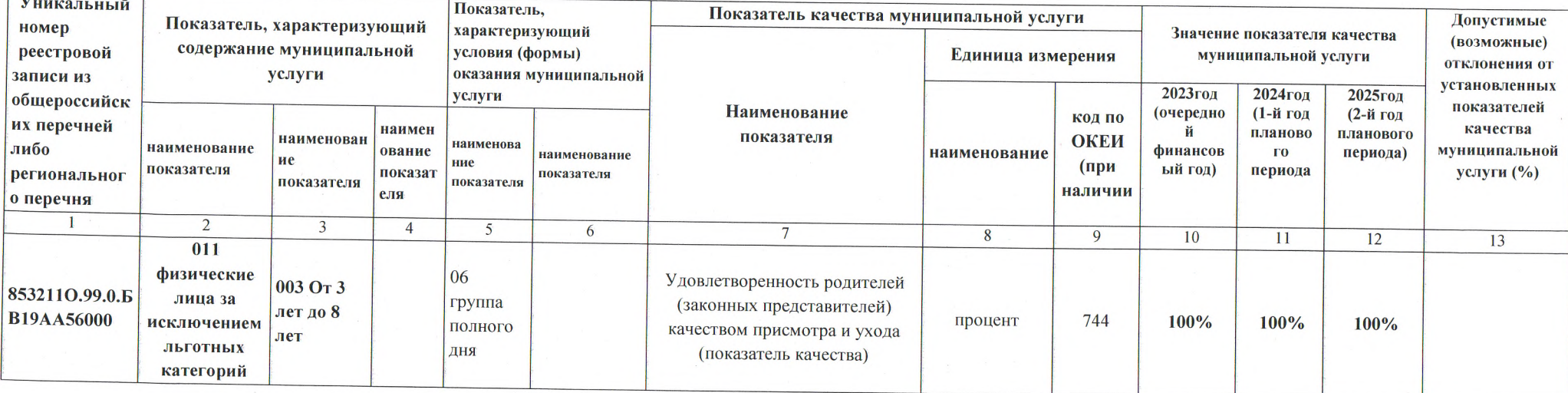

3.2. Показатели, характеризующие объем муниципальной услуги:

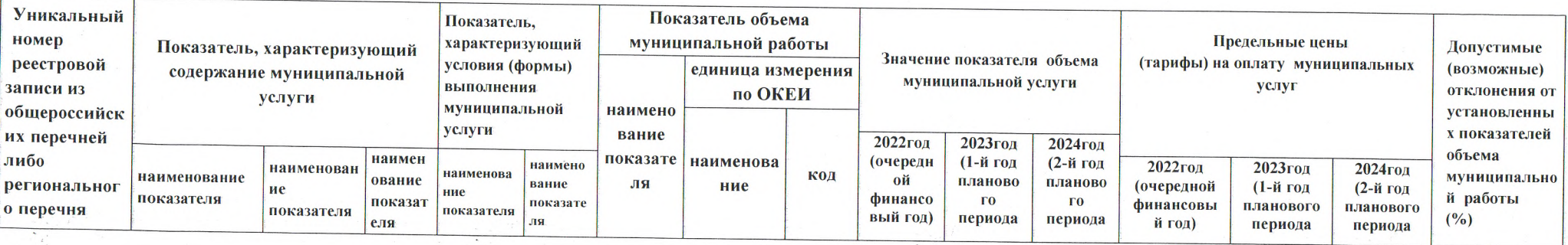

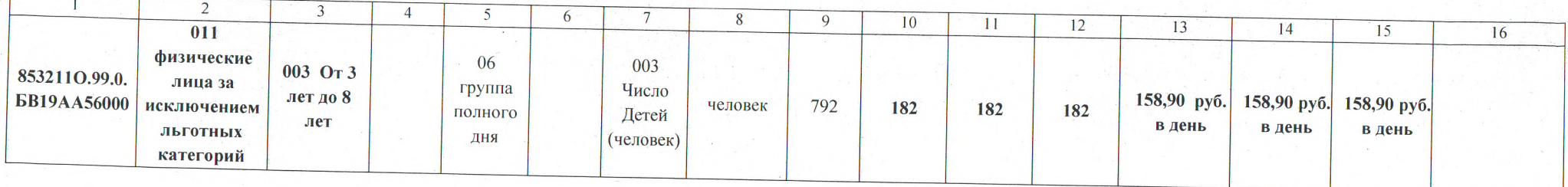

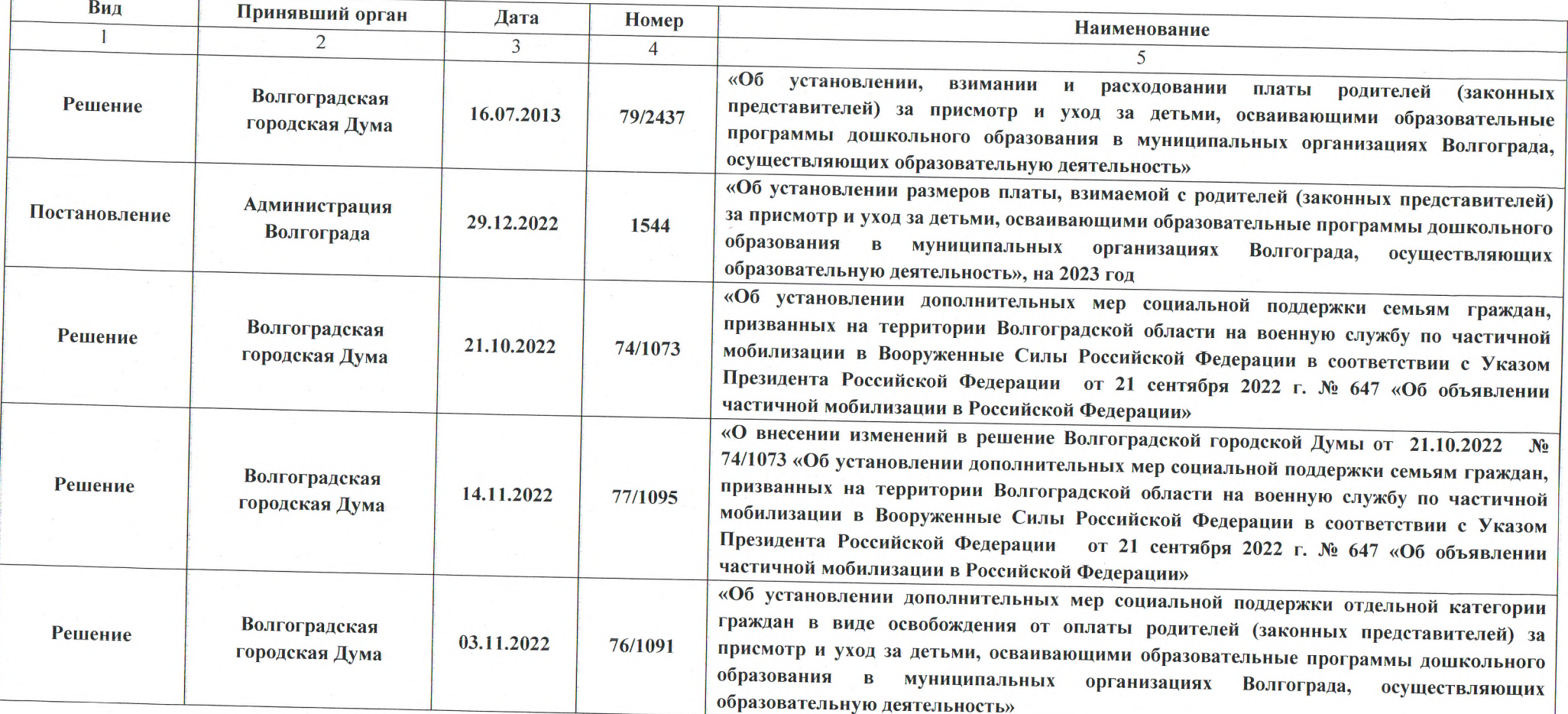

 $\sim$ 

5. Порядок оказания муниципальной услуги:<br>5.1. Правовые акты, регулирующие порядок оказания муниципальной услуги:<br>- Федеральный закон № 131-ФЗ;

- Федеральный закон № 273-ФЗ;

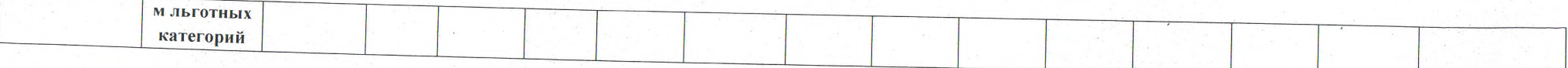

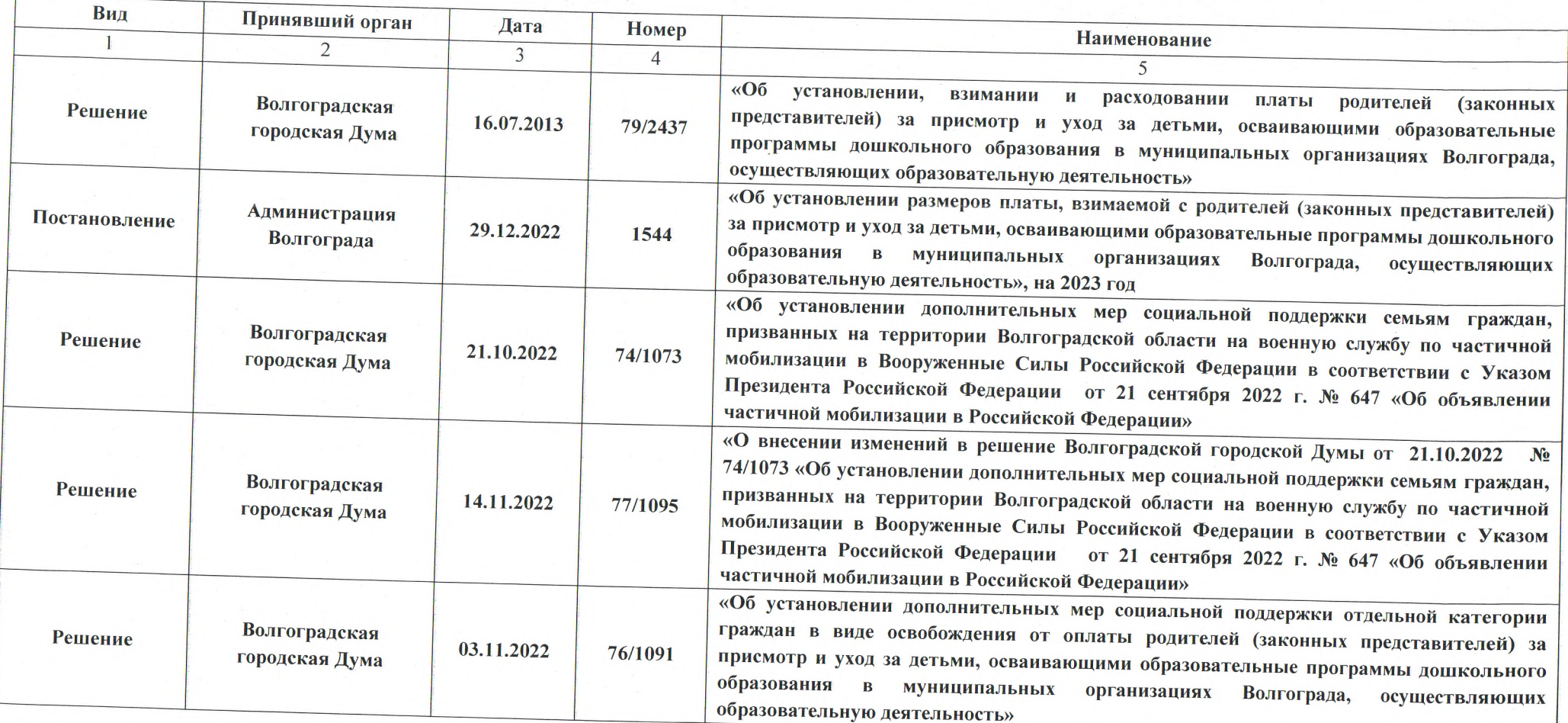

Порядок оказания муниципальной услуги: 5.

 $\mathcal{L}_{\mathcal{A}}$ 

5.1. Правовые акты, регулирующие порядок оказания муниципальной услуги:

- Федеральный закон № 131-ФЗ;

- Федеральный закон № 273-ФЗ;

-Решение Волгоградской городской Думы от 16.07.2013 № 79/2437 "Об установлении, взимании и расходовании платы родителей (законных представителей) за присмотр и уход за детьми, осваивающими образовательные программы дошкольного образования в муниципальных организациях Волгограда, осуществляющих образовательную деятельность";

-Решение Волгоградской городской Думы от 16.07.2013 № 79/2437 "Об установлении, взимании и расходовании платы родителей (законных представителей) за присмотр и уход за детьми, осваивающими образовательные программы дошкольного образования в муниципальных организациях Волгограда, осуществляющих образовательную деятельность";

-Постановление администрации Волгограда от 29.12.2022 № 1544 «Об установлении размера платы, взимаемой с родителей (законных представителей) за присмотр и уход за детьми, осваивающими образовательные программы дошкольного образования в муниципальных организациях Волгограда, осуществляющих образовательную деятельность на 2023год»;

- Решение Волгоградской городской Думы от 21.10.2022 № 74/1073 «Об установлении дополнительных мер социальной поддержки семьям граждан, призванных на территории Волгоградской области на военную службу по частичной мобилизации в Вооруженные Силы Российской Федерации в соответствии с Указом Президента Российской Федерации от 21 сентября 2022 г. № 647 «Об объявлении частичной мобилизации в Российской Федерации»;

- Решение Волгоградской городской Думы от 14.11.2022 № 77/1095 «О внесении изменений в решение Волгоградской городской Думы от 21.10.2022 № 74/1073 «Об установлении дополнительных мер социальной поддержки семьям граждан, призванных на территории Волгоградской области на военную службу по частичной мобилизации в Вооруженные Силы Российской Федерации в соответствии с Указом Президента Российской Федерации от 21 сентября 2022 г. № 647 «Об объявлении частичной мобилизации в Российской Федерации»;

- Решение Волгоградской городской Думы от 03.11.2022 № 77/1091 «Об установлении дополнительных мер социальной поддержки отдельной категории граждан в виде освобождения от оплаты родителей (законных представителей) за присмотр и уход за детьми, осваивающими образовательные программы дошкольного образования в муниципальных организациях Волгограда, осуществляющих образовательную деятельность»:

-Постановление администрации Волгограда от 18.12.2019 № 1473 «Об утверждении Положения о формировании муниципального задания на оказание муниципальных услуг (выполнение работ) в отношении муниципальных учреждений Волгограда и финансовом обеспечении выполнения муниципального задания» (в действующей редакции):

- Приказ департамента по образованию администрации Волгограда от 16.10.2020 № 630 «Об утверждении Правил осуществления контроля за выполнением муниципального задания муниципальными образовательными учреждениями Волгограда».

5.2. Порядок информирования потенциальных потребителей муниципальной услуги:

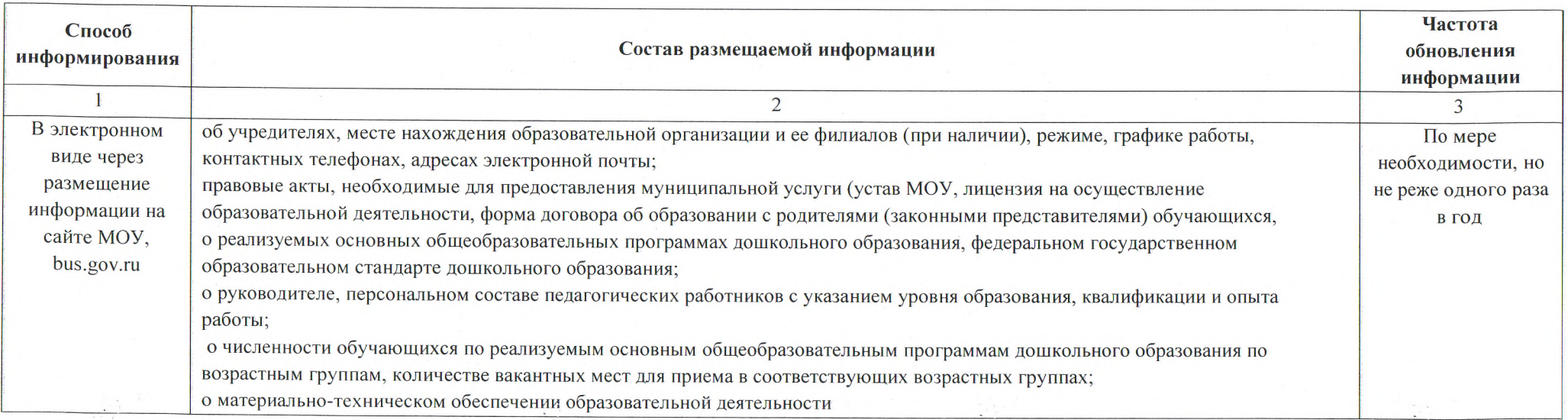

1. Наименование муниципальной услуги, код услуги: Присмотр и уход, 50.785.0 2.

Категории потребителей муниципальной услуги: 0110112 Физические лица

3. Показатели, характеризующие качество и (или) объем муниципальной услуги:

3.1. Показатели, характеризующий качество муниципальной услуги (заполняется при установлении показателей, характеризующих качество муниципальной услуги):

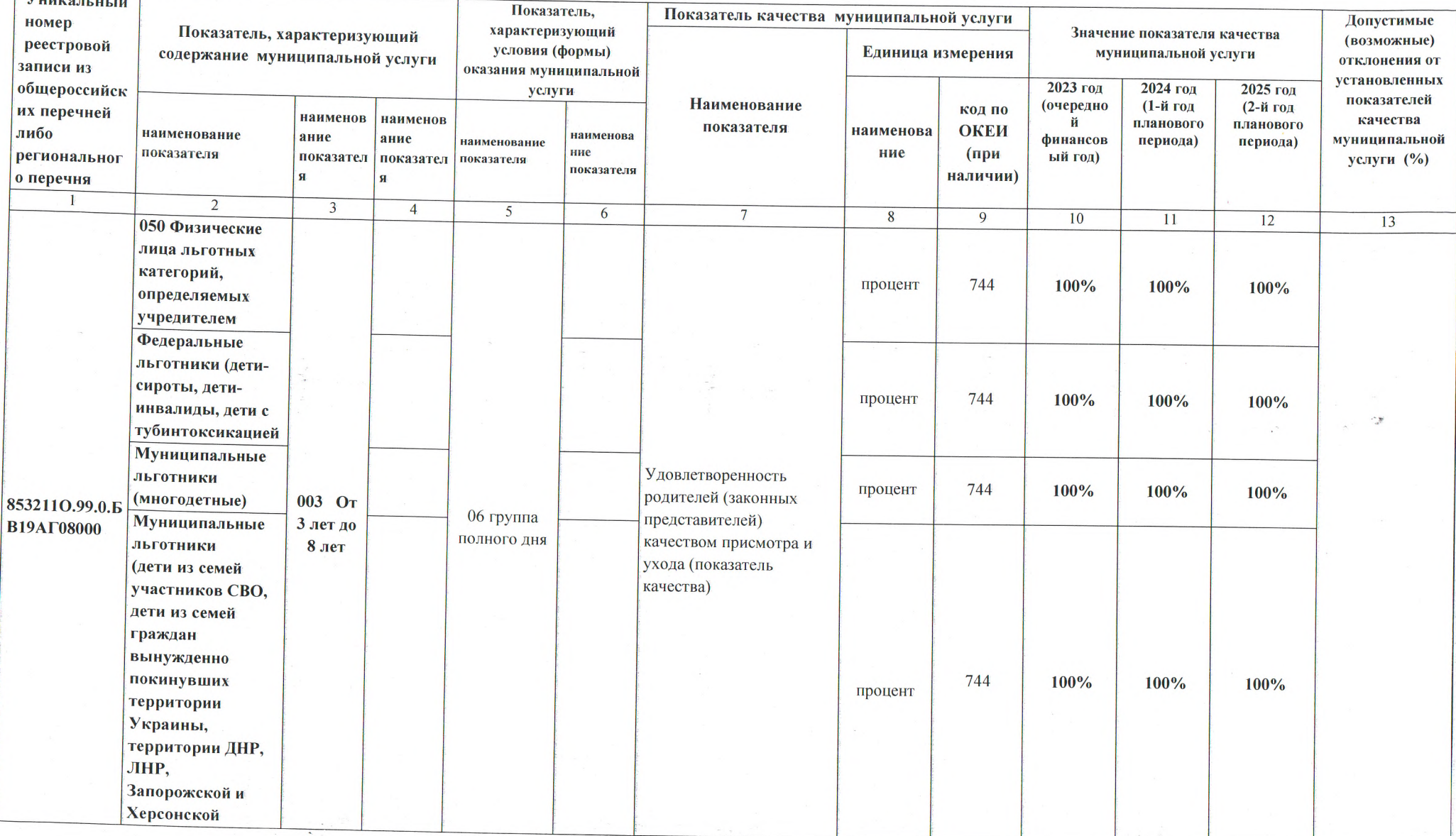

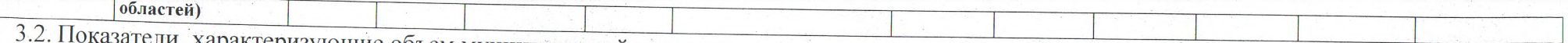

затели, характеризующие объем муниципальной услуги:

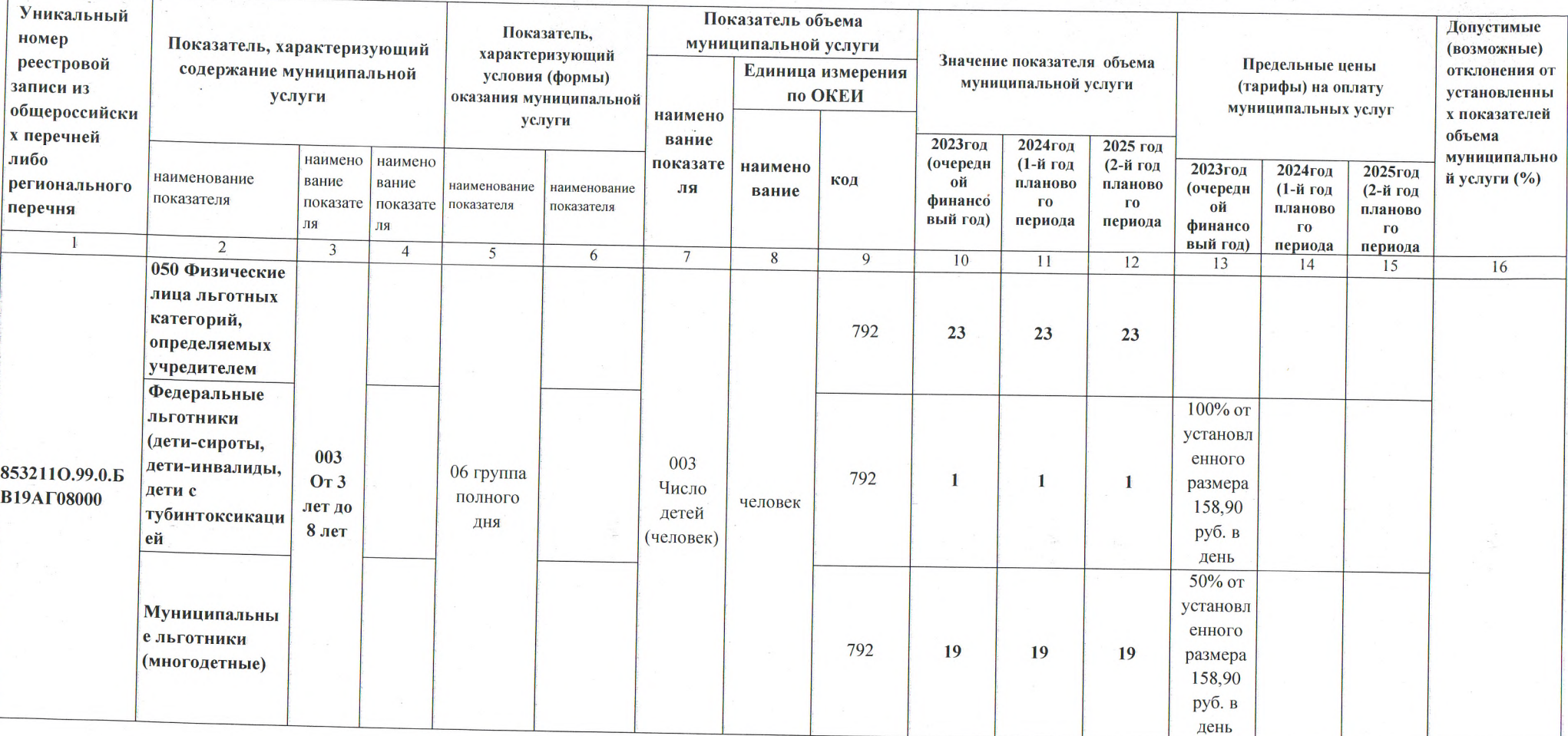

 $\mathcal{L}_{\text{max}}$ 

 $\sim$ 

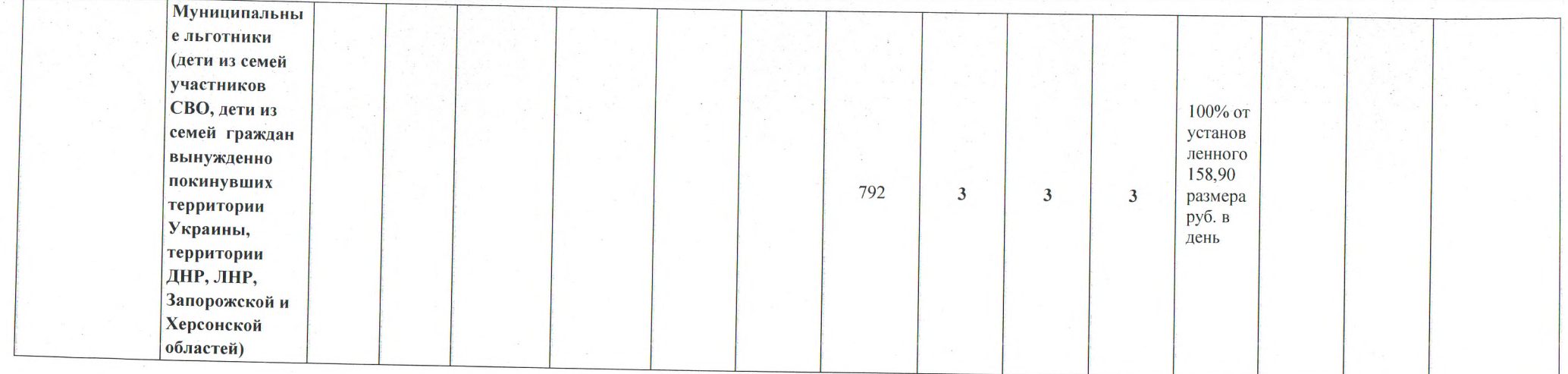

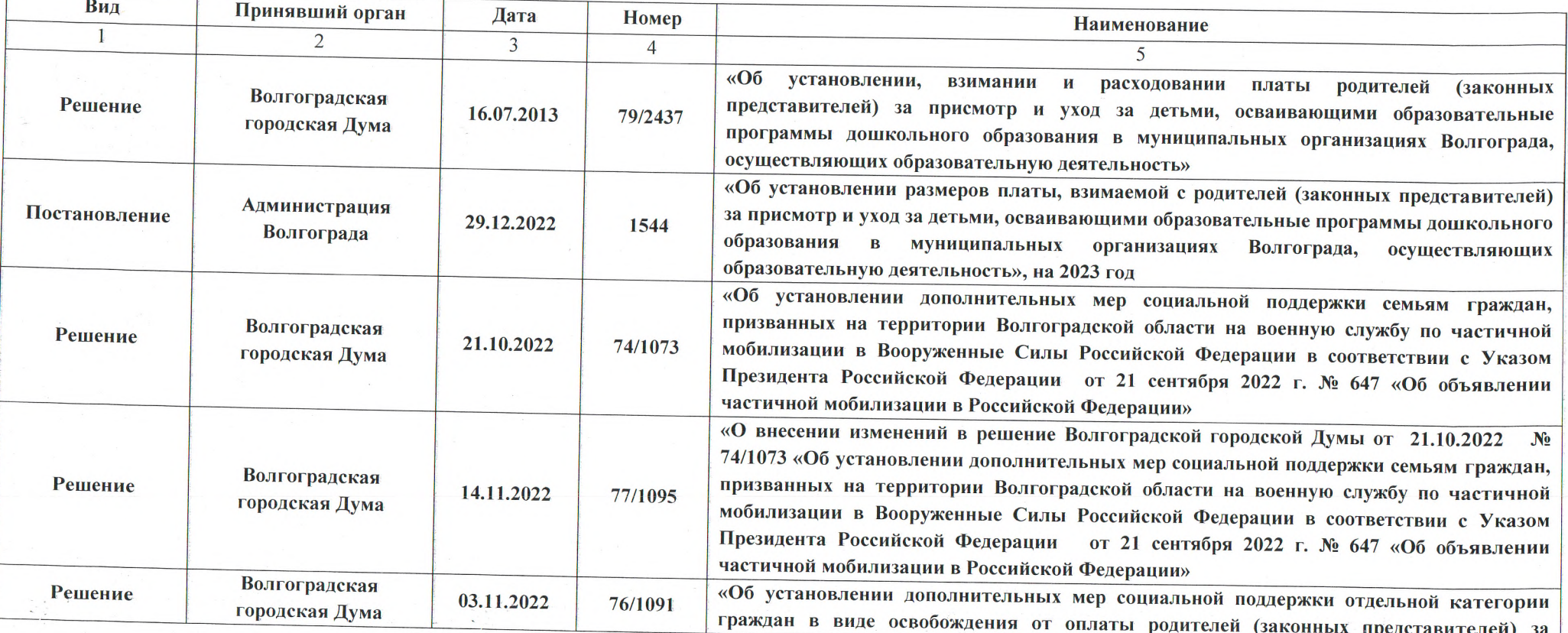

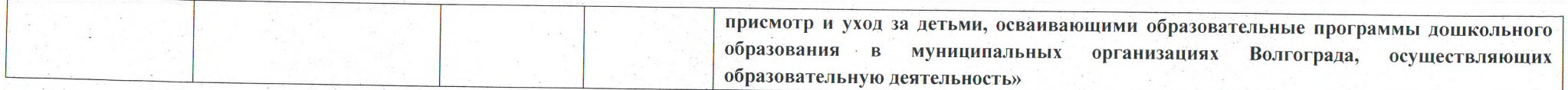

5. Порядок оказания муниципальной услуги:

5.1. Правовые акты, регулирующие порядок оказания муниципальной услуги:

- Федеральный закон № 131-ФЗ;

- Федеральный закон № 273-ФЗ;

-Решение Волгоградской городской Думы от 16.07.2013 № 79/2437 "Об установлении, взимании и расходовании платы родителей (законных представителей) за присмотр и уход за детьми, осваивающими образовательные программы дошкольного образования в муниципальных организациях Волгограда, осуществляющих образовательную деятельность";

-Постановление администрации Волгограда от 29.12.2022 № 1544 «Об установлении размера платы, взимаемой с родителей (законных представителей) за присмотр и уход за детьми, осваивающими образовательные программы дошкольного образования в муниципальных организациях Волгограда, осуществляющих образовательную деятельность»;

- Решение Волгоградской городской Думы от 21.10.2022 № 74/1073 «Об установлении дополнительных мер социальной поддержки семьям граждан, призванных на территории Волгоградской области на военную службу по частичной мобилизации в Вооруженные Силы Российской Федерации в соответствии с Указом Президента Российской Федерации от 21 сентября 2022 г. № 647 «Об объявлении частичной мобилизации в Российской Федерации»;

- Решение Волгоградской городской Думы от 14.11.2022 № 77/1095 «О внесении изменений в решение Волгоградской городской Думы от 21.10.2022 № 74/1073 «Об установлении дополнительных мер социальной поддержки семьям граждан, призванных на территории Волгоградской области на военную службу по частичной мобилизации в Вооруженные Силы Российской Федерации в соответствии с Указом Президента Российской Федерации от 21 сентября 2022 г. № 647 «Об объявлении частичной мобилизации в Российской Федерации»;

- Решение Волгоградской городской Думы от 03.11.2022 № 77/1091 «Об установлении дополнительных мер социальной поддержки отдельной категории граждан в виде освобождения от оплаты родителей (законных представителей) за присмотр и уход за детьми, осваивающими образовательные программы дошкольного образования в муниципальных организациях Волгограда, осуществляющих образовательную деятельность»:

-Постановление администрации Волгограда от 18.12.2019 № 1473 «Об утверждении Положения о формировании муниципального задания на оказание муниципальных услуг (выполнение работ) в отношении муниципальных учреждений Волгограда и финансовом обеспечении выполнения муниципального задания» (в действующей редакции);

- Приказ департамента по образованию администрации Волгограда от 16.10.2020 № 630 «Об утверждении Правил осуществления контроля за выполнением муниципального задания муниципальными образовательными учреждениями Волгограда».

5.2. Порядок информирования потенциальных потребителей муниципальной услуги:

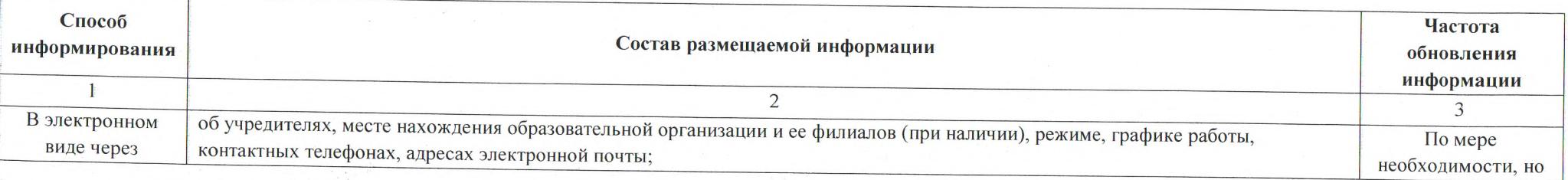

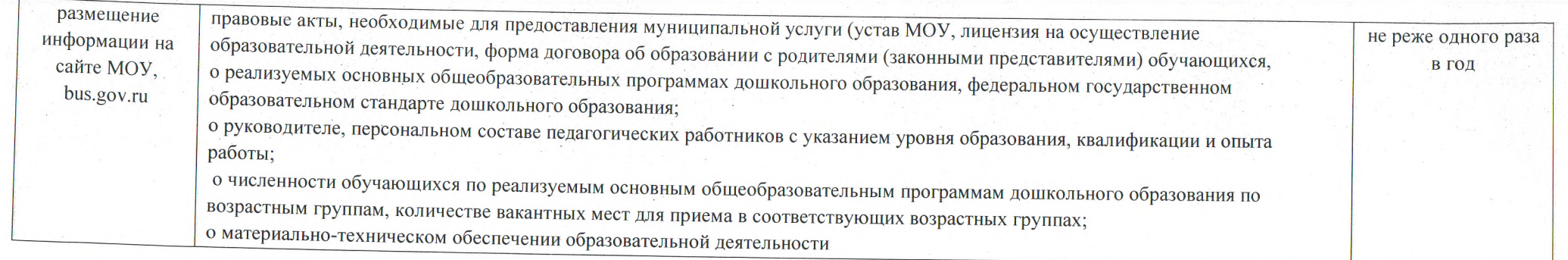

1. Наименование муниципальной услуги, код услуги: Присмотр и уход, 50.785.0

2. Категории потребителей муниципальной услуги: 0110112 Физические лица

3. Показатели, характеризующие качество и (или) объем муниципальной услуги:

3.1. Показатели, характеризующий качество муниципальной услуги (заполняется при установлении показателей, характеризующих качество муниципальной услуги):

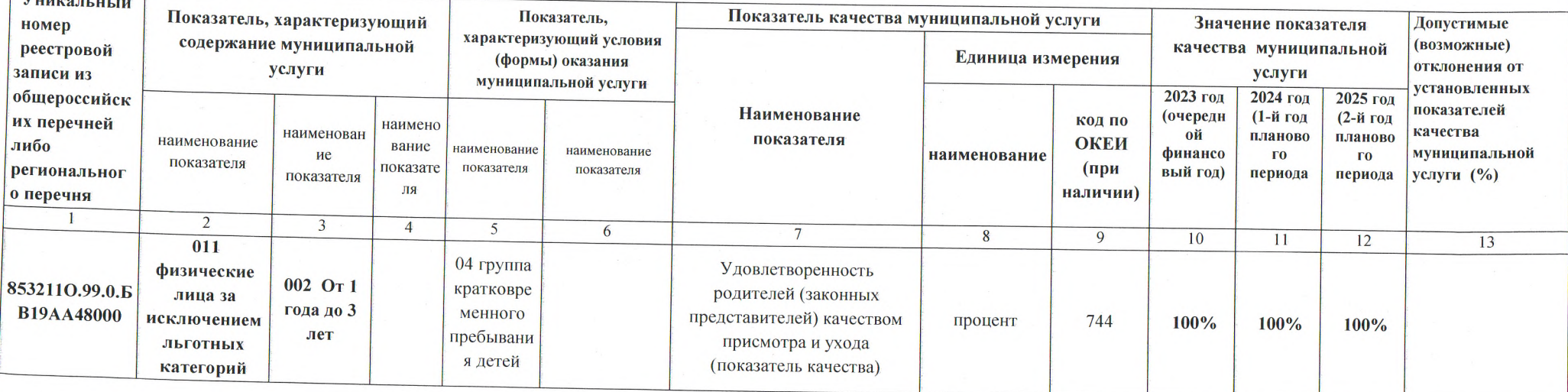

3.2. Показатели, характеризующие объем муниципальной услуги:

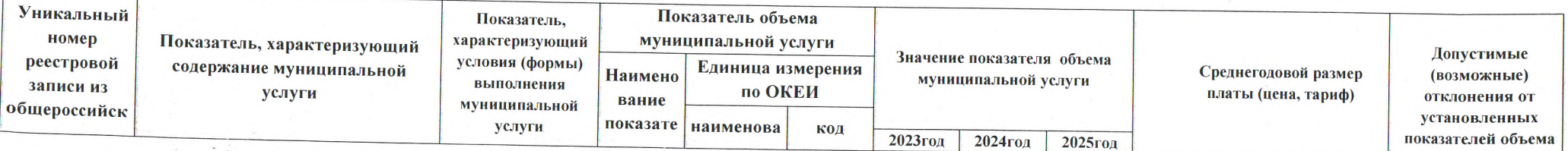

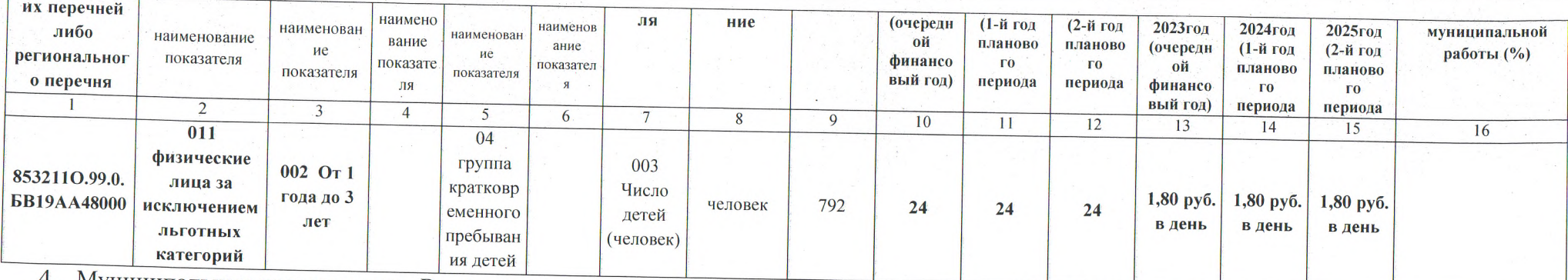

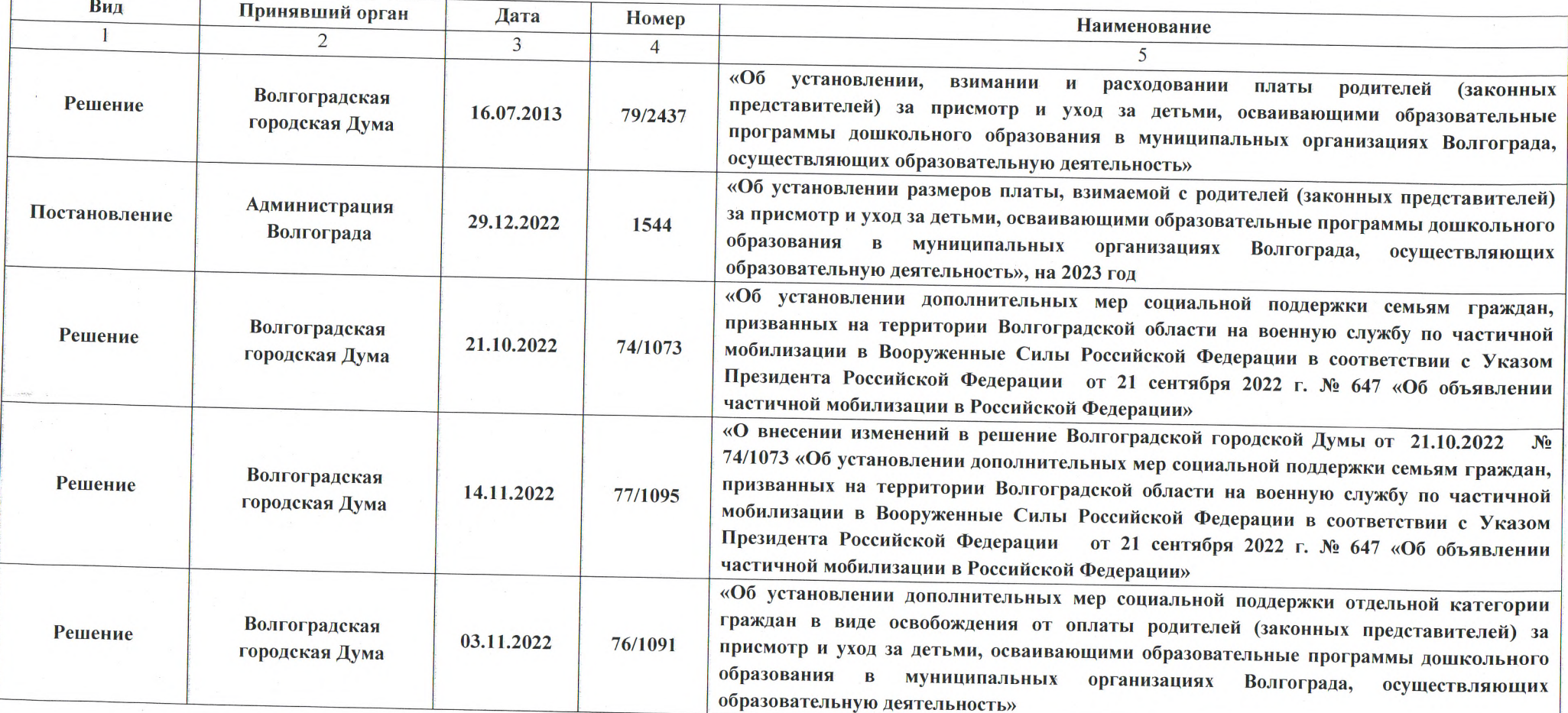

 $\sim$ 

5. Порядок оказания муниципальной услуги:

5.1. Правовые акты, регулирующие порядок оказания муниципальной услуги:

- Федеральный закон № 131-ФЗ;

- Федеральный закон № 273-ФЗ;

-Решение Волгоградской городской Думы от 16.07.2013 № 79/2437 "Об установлении, взимании и расходовании платы родителей (законных представителей) за присмотр и уход за детьми, осваивающими образовательные программы дошкольного образования в муниципальных организациях Волгограда, осуществляющих образовательную деятельность";

-Постановление администрации Волгограда от 29.12.2022 № 1544 «Об установлении размера платы, взимаемой с родителей (законных представителей) за присмотр и уход за детьми, осваивающими образовательные программы дошкольного образования в муниципальных организациях Волгограда, осуществляющих образовательную деятельность»;

- Решение Волгоградской городской Думы от 21.10.2022 № 74/1073 «Об установлении дополнительных мер социальной поддержки семьям граждан, призванных на территории Волгоградской области на военную службу по частичной мобилизации в Вооруженные Силы Российской Федерации в соответствии с Указом Президента Российской Федерации от 21 сентября 2022 г. № 647 «Об объявлении частичной мобилизации в Российской Федерации»;

- Решение Волгоградской городской Думы от 14.11.2022 № 77/1095 «О внесении изменений в решение Волгоградской городской Думы от 21.10.2022 № 74/1073 «Об установлении дополнительных мер социальной поддержки семьям граждан, призванных на территории Волгоградской области на военную службу по частичной мобилизации в Вооруженные Силы Российской Федерации в соответствии с Указом Президента Российской Федерации от 21 сентября 2022 г. № 647 «Об объявлении частичной мобилизации в Российской Федерации»;

- Решение Волгоградской городской Думы от 03.11.2022 № 77/1091 «Об установлении дополнительных мер социальной поддержки отдельной категории граждан в виде освобождения от оплаты родителей (законных представителей) за присмотр и уход за детьми, осваивающими образовательные программы дошкольного образования в муниципальных организациях Волгограда, осуществляющих образовательную деятельность»:

-Постановление администрации Волгограда от 18.12.2019 № 1473 «Об утверждении Положения о формировании муниципального задания на оказание муниципальных услуг (выполнение работ) в отношении муниципальных учреждений Волгограда и финансовом обеспечении выполнения муниципального задания» (в действующей редакции);

- Приказ департамента по образованию администрации Волгограда от 16.10.2020 № 630 «Об утверждении Правил осуществления контроля за выполнением муниципального задания муниципальными образовательными учреждениями Волгограда».

5.2. Порядок информирования потенциальных потребителей муниципальной услуги:

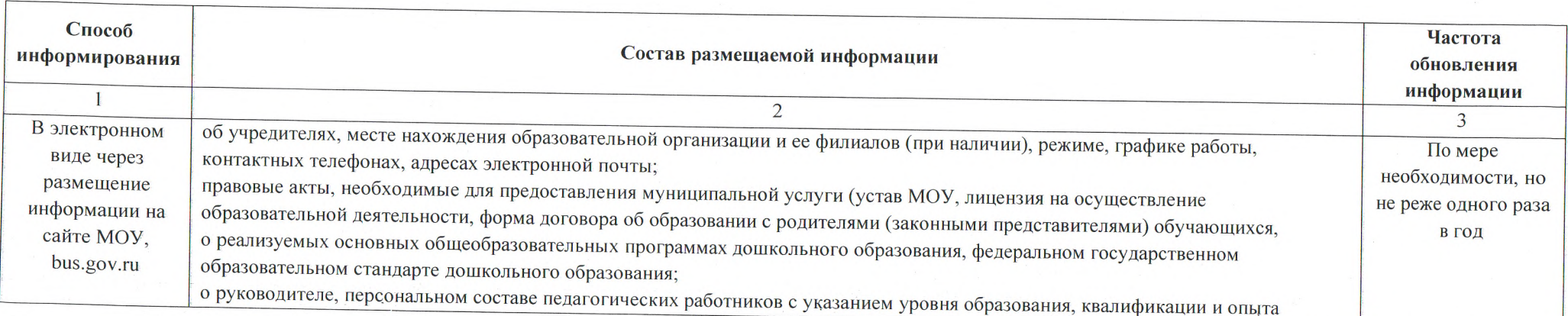

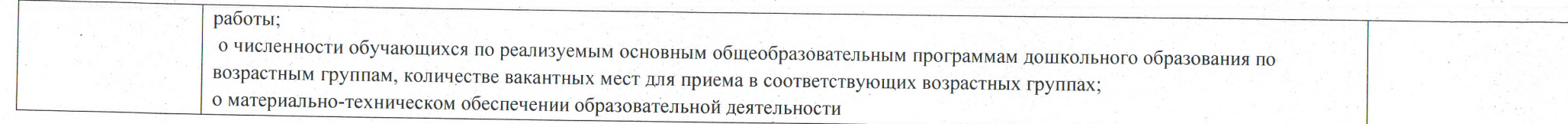

1. Наименование муниципальной услуги, код услуги: Присмотр и уход, 50.785.0

2. Категории потребителей муниципальной услуги: 0110112 Физические лица

3. Показатели, характеризующие качество и (или) объем муниципальной услуги:

3.1. Показатели, характеризующий качество муниципальной услуги (заполняется при установлении показателей, характеризующих качество муниципальной услуги):

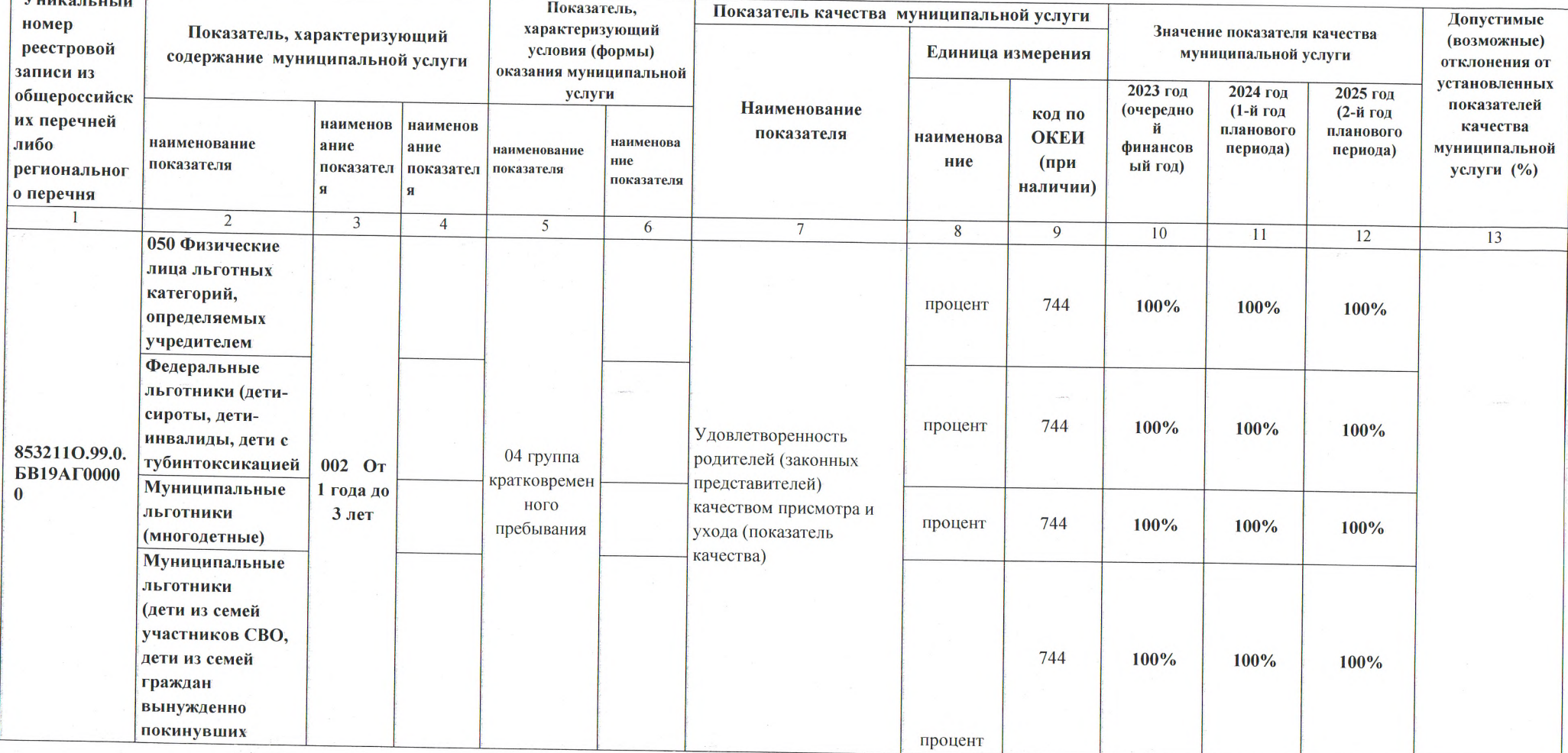

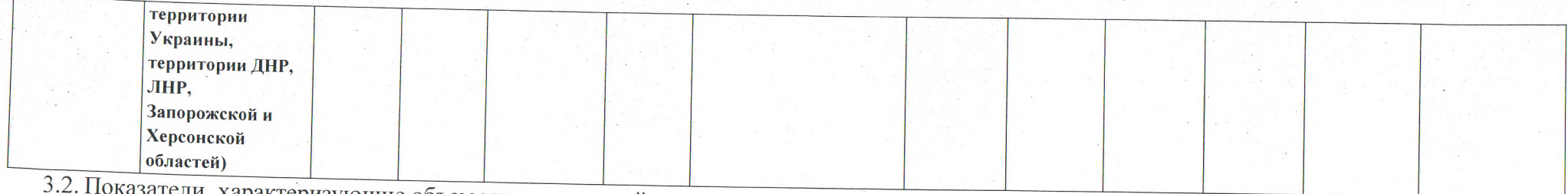

. Показатели, характеризующие объем муниципальной услуги:

 $\mathcal{L}^{\prime}$ 

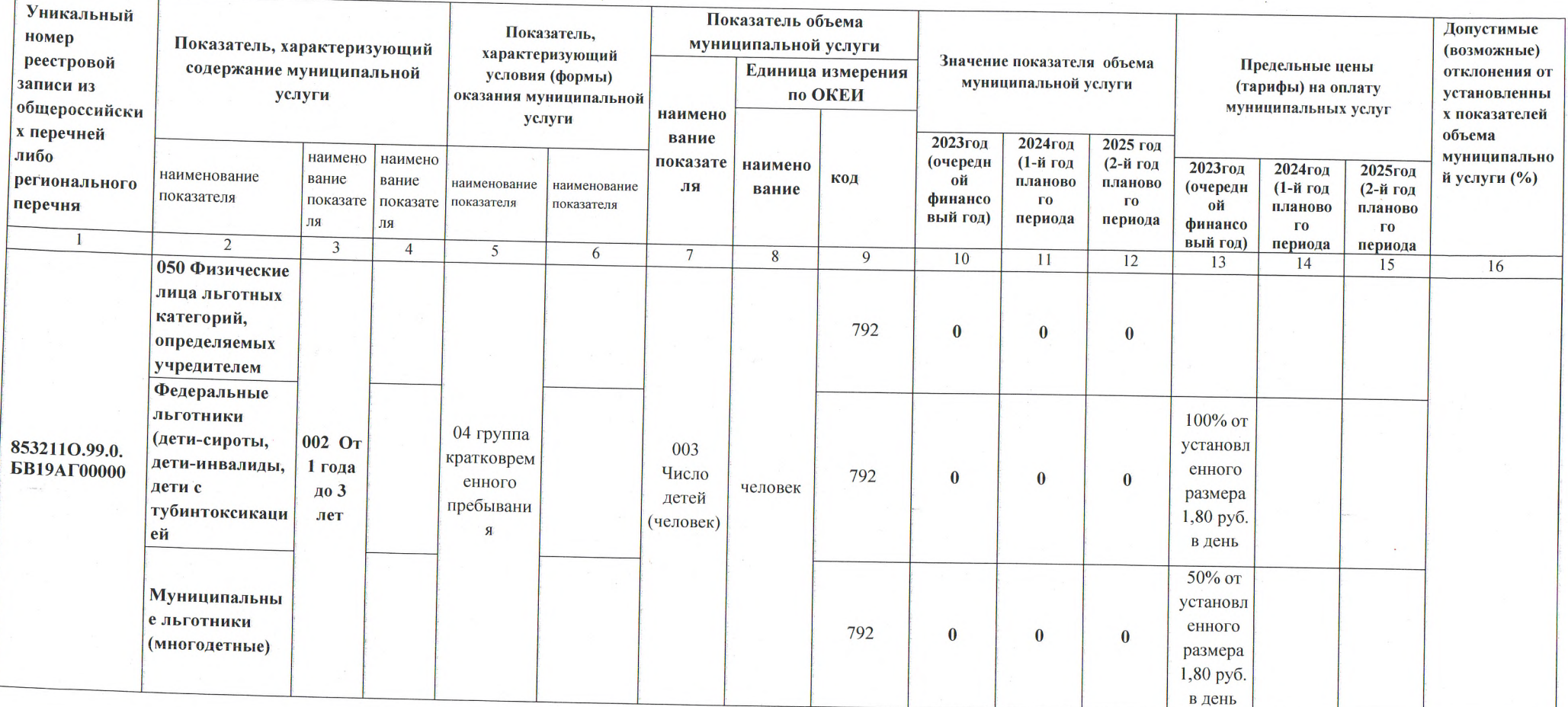

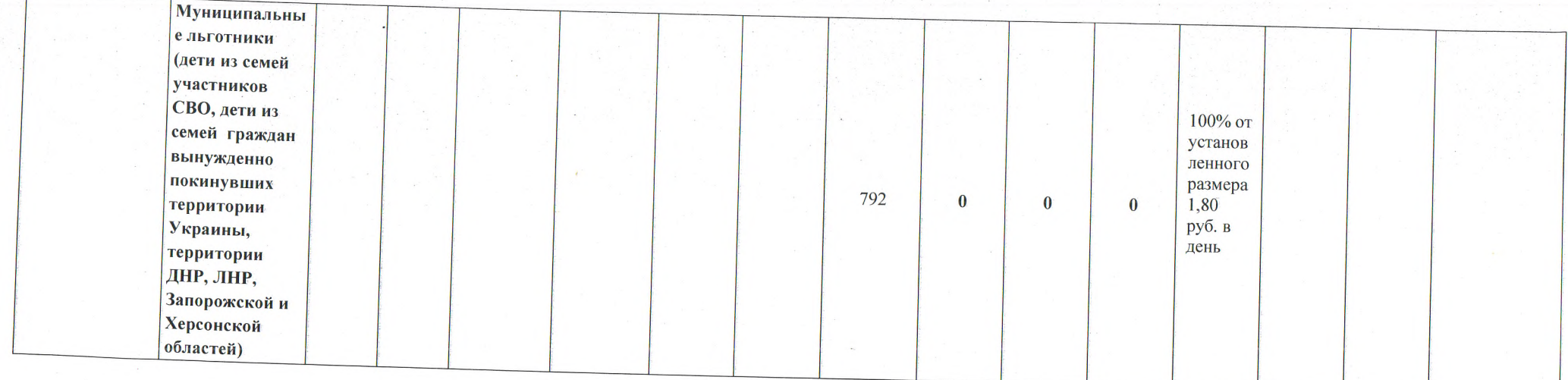

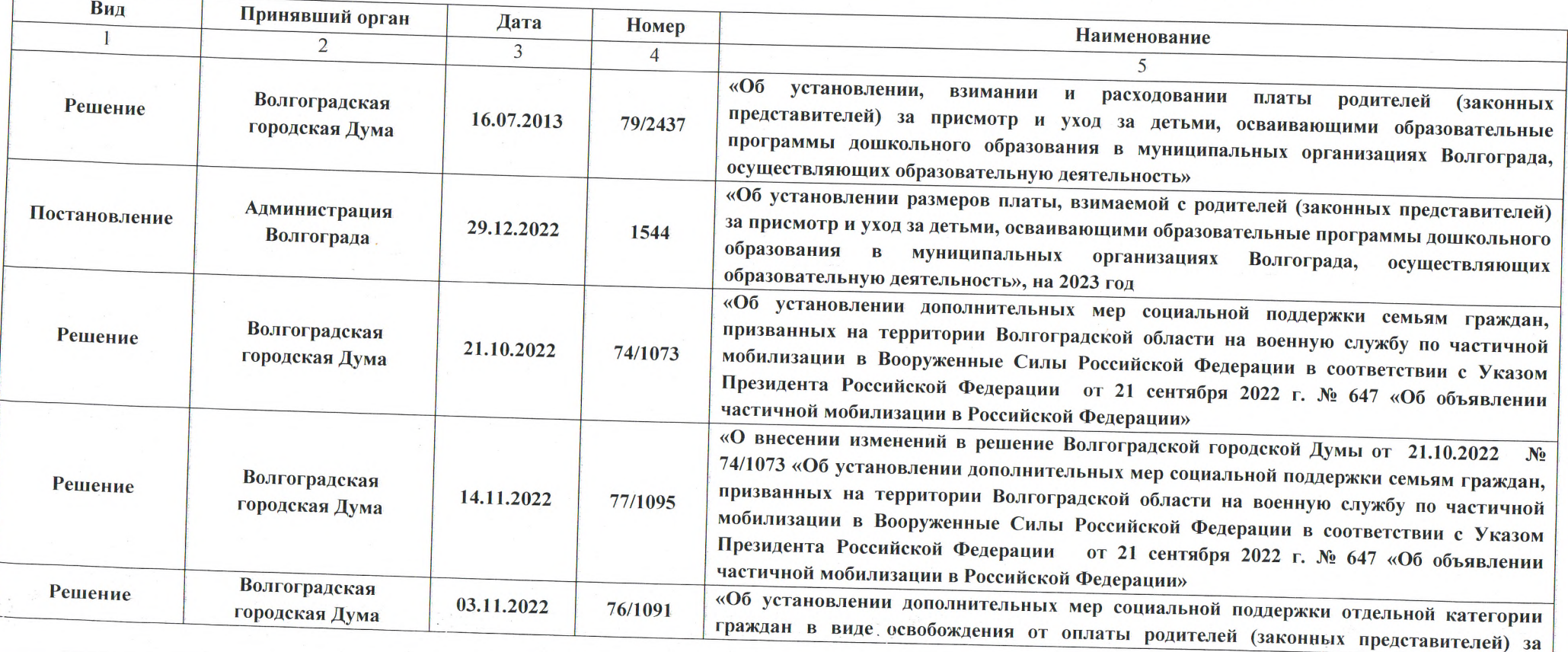

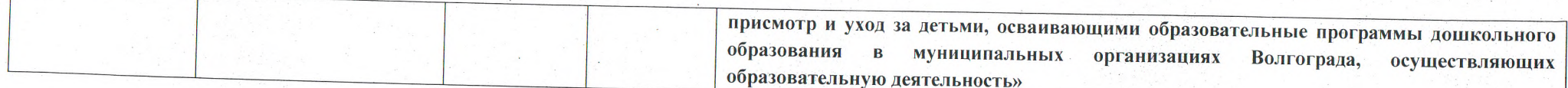

5. Порядок оказания муниципальной услуги:

5.1. Правовые акты, регулирующие порядок оказания муниципальной услуги:

- Федеральный закон № 131-ФЗ;

- Федеральный закон № 273-ФЗ;

-Решение Волгоградской городской Думы от 16.07.2013 № 79/2437 "Об установлении, взимании и расходовании платы родителей (законных представителей) за присмотр и уход за детьми, осваивающими образовательные программы дошкольного образования в муниципальных организациях Волгограда, осуществляющих образовательную деятельность";

-Постановление администрации Волгограда от 29.12.2022 № 1544 «Об установлении размера платы, взимаемой с родителей (законных представителей) за присмотр и уход за детьми, осваивающими образовательные программы дошкольного образования в муниципальных организациях Волгограда, осуществляющих образовательную деятельность»;

- Решение Волгоградской городской Думы от 21.10.2022 № 74/1073 «Об установлении дополнительных мер социальной поддержки семьям граждан, призванных на территории Волгоградской области на военную службу по частичной мобилизации в Вооруженные Силы Российской Федерации в соответствии с Указом Президента Российской Федерации от 21 сентября 2022 г. № 647 «Об объявлении частичной мобилизации в

- Решение Волгоградской городской Думы от 14.11.2022 № 77/1095 «О внесении изменений в решение Волгоградской городской Думы от 21.10.2022 № 74/1073 «Об установлении дополнительных мер социальной поддержки семьям граждан, призванных на территории Волгоградской области на военную службу по частичной мобилизации в Вооруженные Силы Российской Федерации в соответствии с Указом Президента Российской Федерации от 21 сентября 2022 г. № 647 «Об объявлении частичной мобилизации в Российской Федерации»;

- Решение Волгоградской городской Думы от 03.11.2022 № 77/1091 «Об установлении дополнительных мер социальной поддержки отдельной категории граждан в виде освобождения от оплаты родителей (законных представителей) за присмотр и уход за детьми, осваивающими образовательные программы дошкольного образования в муниципальных организациях Волгограда, осуществляющих образовательную

-Постановление администрации Волгограда от 18.12.2019 № 1473 «Об утверждении Положения о формировании муниципального задания на оказание муниципальных услуг (выполнение работ) в отношении муниципальных учреждений Волгограда и финансовом обеспечении выполнения муниципального задания» (в действующей редакции);

- Приказ департамента по образованию администрации Волгограда от 16.10.2020 № 630 «Об утверждении Правил осуществления контроля за выполнением муниципального задания муниципальными образовательными учреждениями Волгограда».

5.2. Порядок информирования потенциальных потребителей муниципальной услуги:

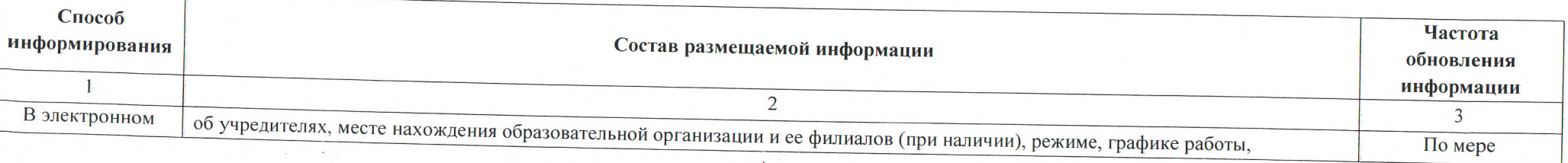

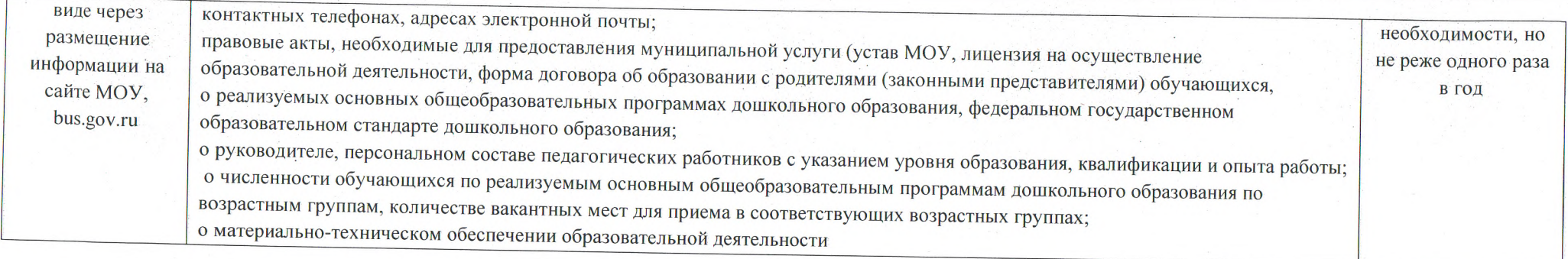

### ЧАСТЬ 2. Сведения о выполняемых работах

(формируется при установлении муниципального задания одновременно на оказание муниципальной услуги (услуг) и выполнение работы (работ) и содержит требования к выполнению работы (работ)

Раздел

2. Категории потребителей работы\_

3. Показатели, характеризующие качество и (или) объем работы:

3.1. Показатели, характеризующий качество работы (заполняется при установлении показателей, характеризующих качество работы):

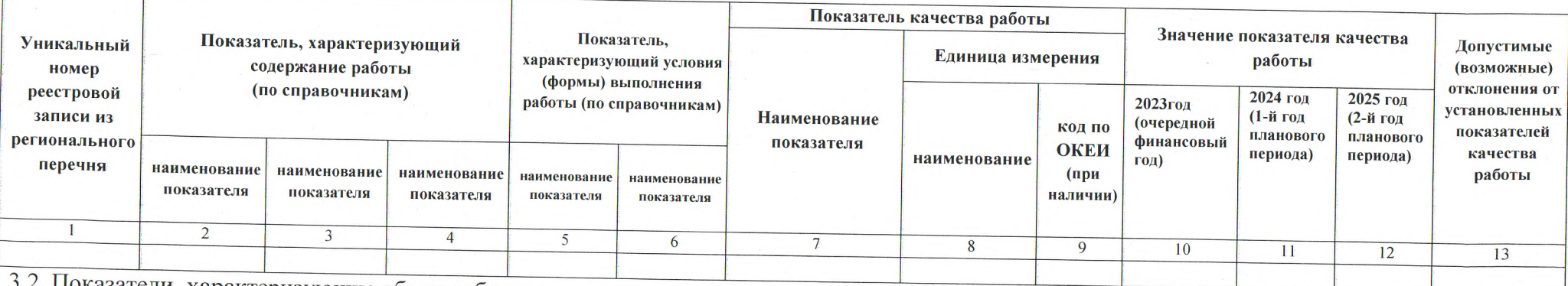

3.2. Показатели, характеризующие объем работы:

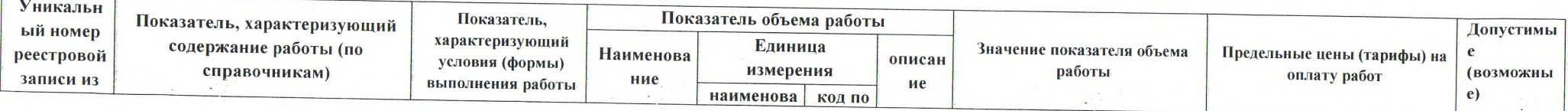

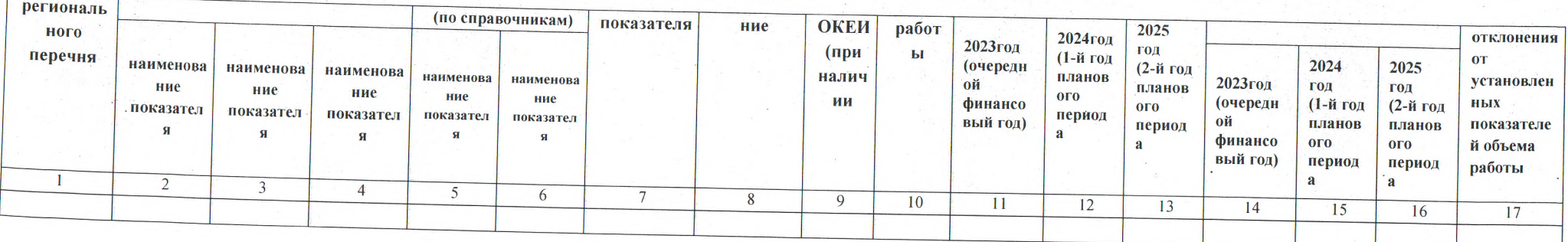

## ЧАСТЬ 3. Прочие сведения о муниципальном задании

Основания (условия и порядок) для досрочного прекращения выполнения муниципального задания: реорганизация, ликвидация 1. муниципального учреждения.

2. Иная информация, необходимая для выполнения (контроля за выполнением) муниципального задания: отсутствует.

3. Порядок контроля за выполнением муниципального задания:

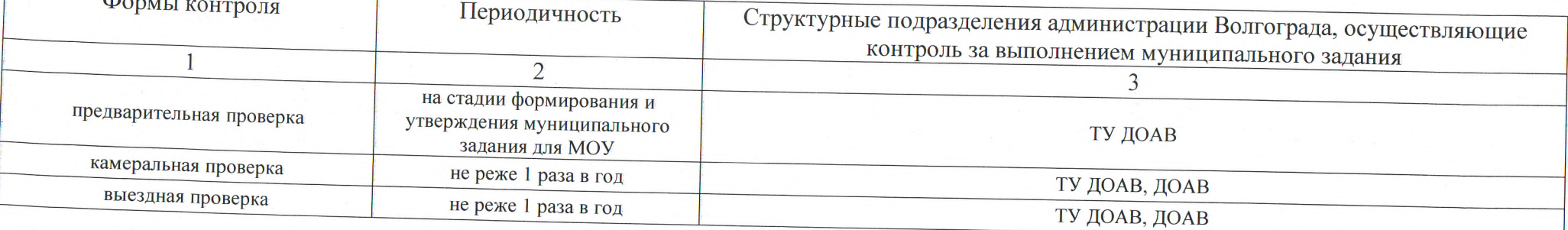

4. Требования к отчетности о выполнении муниципального задания:

4.1. Периодичность представления отчетов об исполнении муниципального задания: в соответствии с распорядительным актом учредителя ТУ ДОАВ, предварительный отчет и по итогам календарного года.

4.2. Сроки представления отчетов о выполнении муниципального задания (в том числе предварительного отчета): в соответствии с распорядительным актом учредителя, предварительный - до 25 ноября текущего года, годовой - до 25 января года, следующего за отчетным.

5. Иные показатели, связанные с выполнением муниципального задания: допустимые (возможные) отклонения от установленных показателей качества и объема муниципальной услуги всего муниципального задания, в пределах которого оно считается выполненным, составляет не